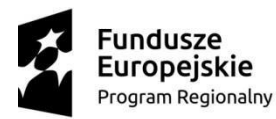

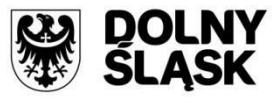

Unia Europejska Europejski Fundusz Rozwoju Regionalnego

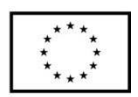

# **Instytucja Organizująca Konkurs**

Instytucja Pośrednicząca Aglomeracji Wałbrzyskiej

# **REGULAMIN KONKURSU w ramach Regionalnego Programu Operacyjnego Województwa Dolnośląskiego 2014– 2020**

**Oś priorytetowa 1**

# **Przedsiębiorstwa i innowacje**

**Działanie 1.5**

Rozwój produktów i usług w MŚP

**Poddziałanie 1.5.2**

Rozwój produktów i usług w MŚP – ZIT AW

# **Schemat A**

Wsparcie innowacyjności produktowej i procesowej MŚP

**(Konkurs dotyczący zakupu ruchomych środków trwałych oraz wartości niematerialnych i** 

**prawnych)**

# **Nr naboru RPDS.01.05.02-IP.03-02-426/21**

Wałbrzych, czerwiec 2022 r.

# **Spis treści**

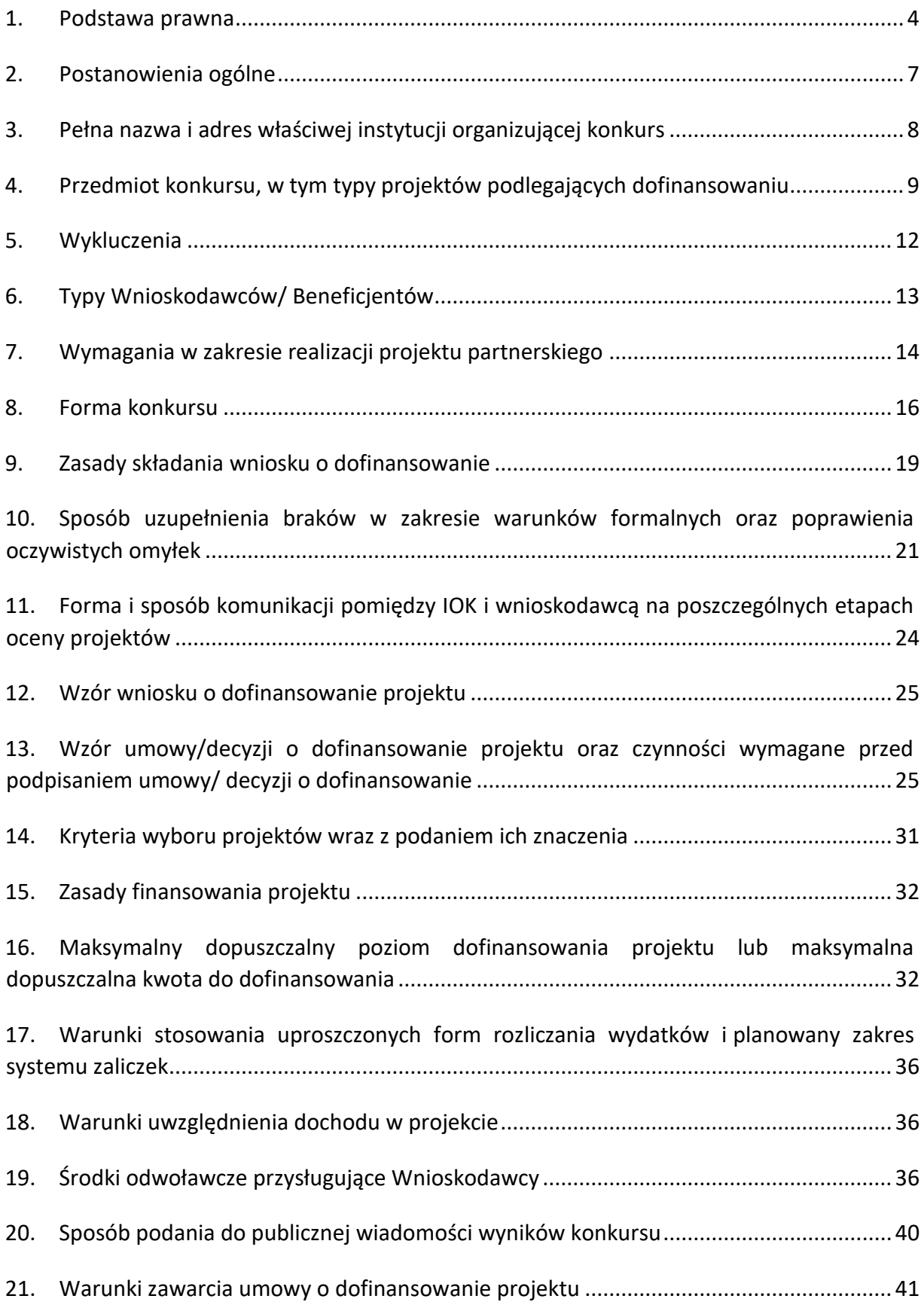

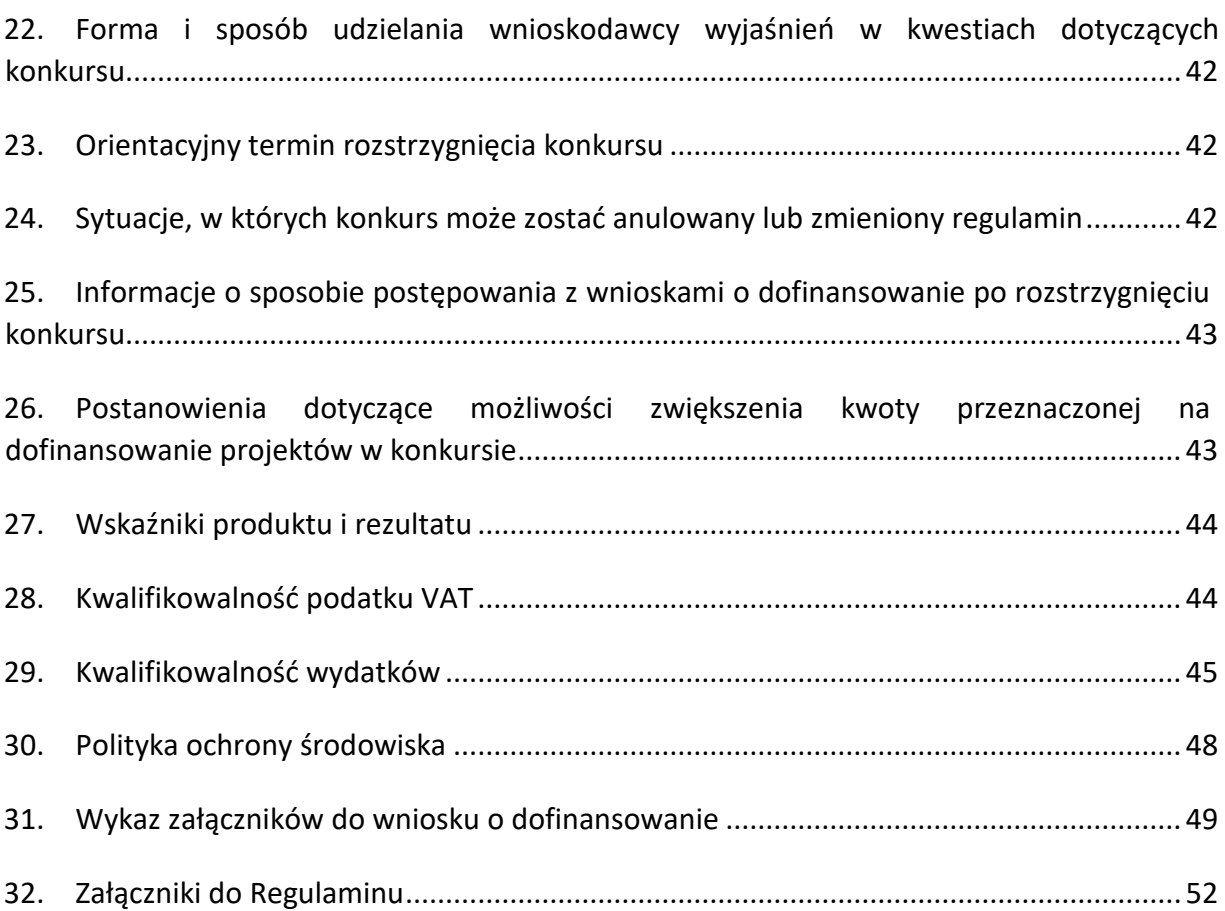

#### <span id="page-3-0"></span>**1. Podstawa prawna**

W ramach niniejszego konkursu zastosowanie mają w szczególności:

- 1) rozporządzenie Parlamentu Europejskiego i Rady (UE) nr 1301/2013 z dnia 17 grudnia 2013 r. w sprawie Europejskiego Funduszu Rozwoju Regionalnego i przepisów szczególnych dotyczących celu "Inwestycje na rzecz wzrostu i zatrudnienia" oraz w sprawie uchylenia rozporządzenia (WE) nr 1080/2006 (Dz. Urz. UE L 347/289 z 20.12.2013 r.), zwane "**rozporządzeniem EFRR**";
- 2) rozporządzenie Parlamentu Europejskiego i Rady (UE) nr 1303/2013 z dnia 17 grudnia 2013 r. ustanawiające wspólne przepisy dotyczące Europejskiego Funduszu Rozwoju Regionalnego, Europejskiego Funduszu Społecznego, Funduszu Spójności, Europejskiego Funduszu Rolnego na rzecz Rozwoju Obszarów Wiejskich oraz Europejskiego Funduszu Morskiego i Rybackiego oraz ustanawiające przepisy ogólne dotyczące Europejskiego Funduszu Rozwoju Regionalnego, Europejskiego Funduszu Społecznego, Funduszu Spójności i Europejskiego Funduszu Morskiego i Rybackiego oraz uchylające rozporządzenie Rady (WE) nr 1083/2006 (Dz. Urz. UE L 347/320 z 20.12.2013 r.), zwane "**rozporządzeniem ogólnym"**;
- 3) rozporządzenie delegowane Komisji (UE) nr 480/2014 z dnia 3 marca 2014 r. uzupełniające rozporządzenie Parlamentu Europejskiego i Rady (UE) nr 1303/2013 ustanawiające wspólne przepisy dotyczące Europejskiego Funduszu Rozwoju Regionalnego, Europejskiego Funduszu Społecznego, Funduszu Spójności, Europejskiego Funduszu Rolnego na rzecz Rozwoju Obszarów Wiejskich oraz Europejskiego Funduszu Morskiego i Rybackiego oraz ustanawiające przepisy ogólne dotyczące Europejskiego Funduszu Rozwoju Regionalnego, Europejskiego Funduszu Społecznego, Funduszu Spójności i Europejskiego Funduszu Morskiego i Rybackiego (Dz. Urz. UE L 138/5 z 13.5.2014 r.), zwane "**rozporządzeniem delegowanym Komisji (UE)"**;
- 4) Rozporządzenie Parlamentu Europejskiego i Rady (UE, Euratom) Nr 2018/1046 z dnia 18 lipca 2018 r. w sprawie zasad finansowych mających zastosowanie do budżetu ogólnego Unii, zmieniające rozporządzenia (UE) nr 1296/2013, (UE) nr 1301/2013, (UE) nr 1303/2013, (UE) nr 1304/2013, (UE) nr 1309/2013, (UE) nr 1316/2013, (UE) nr 223/2014 i (UE) nr 283/2014 oraz decyzję nr 541/2014/UE, a także uchylające rozporządzenie (UE, Euratom) nr 966/2012 (Dz. Urz. UE L 193 z 30.07.2018, str. 1);
- 5) rozporządzenie Komisji (UE) Nr 651/2014 z dnia 17 czerwca 2014 r. uznającym niektóre rodzaje pomocy za zgodne z rynkiem wewnętrznym w zastosowaniu art. 107 i 108 Traktatu (Dz. Urz. UE L 187 z 26.06.2014, z późn. zm. str. 1), zwane **"rozporządzeniem 651/2014";**
- 6) Rozporządzenie Komisji (UE) 2020/972 z dnia 2 lipca 2020 r. zmieniające rozporządzenie (UE) nr 1407/2013 w odniesieniu do jego przedłużenia oraz zmieniające rozporządzenie (UE) nr

651/2014 w odniesieniu do jego przedłużenia i odpowiednich dostosowań C/2020/4349 (Dz.U. L 215 z 7.7.2020, str. 3—6);

- 7) Komunikat Komisji w sprawie przedłużenia obowiązywania i zmian wytycznych w sprawie pomocy regionalnej na lata 2014-2020, wytycznych w sprawie pomocy państwa na rzecz promowania inwestycji w zakresie finansowania ryzyka, wytycznych w sprawie pomocy państwa na ochronę środowiska i cele związane z energią w latach 2014-2020, wytycznych dotyczących pomocy państwa na ratowanie i restrukturyzację przedsiębiorstw niefinansowych znajdujących się w trudnej sytuacji, komunikatu w sprawie kryteriów analizy zgodności z rynkiem wewnętrznym pomocy państwa na wspieranie realizacji ważnych projektów stanowiących przedmiot wspólnego europejskiego zainteresowania, komunikatu Komisji - Zasady ramowe dotyczące pomocy państwa na działalność badawczą, rozwojową i innowacyjną oraz komunikatu Komisji do państw członkowskich w sprawie zastosowania art. 107 i 108 Traktatu o funkcjonowaniu Unii Europejskiej do krótkoterminowego ubezpieczenia kredytów eksportowych (2020/C 224/02) (Dz.U.UE C z dnia 8 lipca 2020 r.);
- 8) rozporządzenie Komisji (UE) nr 1407/2013 z dnia 18 grudnia 2013 r. w sprawie stosowania art. 107 i 108 Traktatu do pomocy de minimis (Dz. Urz. UE L 352 z 24.12.2013);
- 9) rozporządzenie Ministra Infrastruktury i Rozwoju z dnia 19 marca 2015 r. w sprawie udzielania pomocy de minimis w ramach regionalnych programów operacyjnych na lata 2014-2020 (Dz. U. z 2021 r. poz. 900) zwane "rozporządzeniem de minimis";
- 10) rozporządzenie Ministra Infrastruktury z dnia 12 kwietnia 2002 r. w sprawie warunków technicznych, jakim powinny odpowiadać budynki i ich usytuowanie (tekst jedn. Dz. U. z 2019 r. poz. 1065);
- 11) ustawa z dnia 11 lipca 2014 r. o zasadach realizacji programów w zakresie polityki spójności finansowanych w perspektywie finansowej 2014-2020 (tekst jedn. Dz. U. z 2020 r., poz. 818) wraz z aktami wykonawczymi, zwana **"ustawą wdrożeniową"**;
- 12) ustawa z dnia 2 marca 2020 r. o szczególnych rozwiązaniach związanych z zapobieganiem, przeciwdziałaniem i zwalczaniem COVID-19, innych chorób zakaźnych oraz wywołanych nimi sytuacji kryzysowych (Dz.U. z 2020 r. poz. 1842, z późn. zm.);
- 13) uchwała Zarządu Województwa Dolnośląskiego nr 1937/VI/20 z dnia 23 marca 2020 r. w sprawie podjęcia działań na rzecz sprawnej realizacji projektów w ramach Regionalnego Programu Operacyjnego Województwa Dolnośląskiego 2014-2020 w związku z rozpowszechnianiem się COVID-19 w Polsce;
- 14) ustawa z dnia 3 kwietnia 2020 r. o szczególnych rozwiązaniach wspierających realizację programów operacyjnych w związku z wystąpieniem COVID-19 w 2020 r. (tekst. jedn. Dz.U. z 2020 r., poz. 694);
- 15) ustawa z dnia 29 stycznia 2004 r. Prawo zamówień publicznych (tekst jedn. Dz. U. z 2019 r., poz. 2019 z póź. zm.) wraz z aktami wykonawczymi;
- 16) ustawa z dnia 27 sierpnia 2009 r. o finansach publicznych (tekst jedn. Dz. U. z 2021 r., poz. 305 z późn. zm.) wraz z aktami wykonawczymi;
- 17) ustawa z dnia 29 września 1994 r. o rachunkowości (tekst jedn. Dz. U. z 2021 r., poz. 217 z późn. zm.) wraz z aktami wykonawczymi;
- 18) ustawa z dnia 30 kwietnia 2004 r. o postępowaniu w sprawach dotyczących pomocy publicznej (tekst jedn. Dz. U. z 2021 r. poz. 743, z późn. zm.);
- 19) ustawa z dnia 17 lutego 2005 r. o informatyzacji działalności podmiotów realizujących zadania publiczne (tekst jedn. Dz. U. z 2021 r. poz. 670 z późn. zm.);
- 20) ustawa z dnia 7 lipca 1994 r. Prawo budowlane (tekst jedn.: Dz.U. 2020 poz. 1333, z późn.zm.);
- 21) ustawa z dnia 6 września 2001 r. o dostępie do informacji publicznej (tekst. jedn.: Dz. U. z 2020r., poz. 2176) ;
- 22) ustawa z dnia 14 czerwca 1960 r. Kodeks postępowania administracyjnego (tekst jedn.: Dz. U. z 2021 r. poz. 735, z późn. zm.);
- 23) ustawa z dnia 30 sierpnia 2002 r. Prawo o postępowaniu przed sądami administracyjnymi (tekst. jedn.: Dz. U. z 2019 r. poz. 2325 z późn. zm.);
- 24) ustawa z dnia 23 listopada 2012 r. Prawo pocztowe (tekst jedn.: Dz.U. z 2020 r. poz. 1041,z późn. zm.);
- 25) Regionalny Program Operacyjny Województwa Dolnośląskiego 2014-2020 zatwierdzony przez Komisję Europejską decyzją z dnia 18 grudnia 2014 r. (z późn. zm.), zwanym "RPO WD";
- 26) zaakceptowany 28 czerwca 2021 r. (68 wersja) przez Zarząd Województwa Dolnośląskiego Szczegółowy Opis Osi Priorytetowych Regionalnego Programu Operacyjnego Województwa Dolnośląskiego na lata 2014-2020, zwany "SZOOP RPO WD";
- 27) Umowa Partnerstwa Programowanie perspektywy finansowej 2014-2020 Umowa Partnerstwa, dokument przyjęty przez Komisję Europejską 23 maja 2014 r. (z późn. zm.);
- 28) Strategia Rozwoju Województwa Dolnośląskiego 2020;
- 29) Strategia Zintegrowanych Inwestycji Terytorialnych Aglomeracji Wałbrzyskiej (Strategia ZIT AW);
- 30) wytyczne, o których mowa w art. 5 ust. 1 ustawy wdrożeniowej;
- 31) Dolnośląska Strategia Innowacji 2030, przyjęta uchwałą nr 3270/VI/21 Zarządu Województwa Dolnośląskiego z dnia 5 stycznia 2021 r.;
- 32) Poradnik opublikowany przez Ministerstwo Rozwoju "Realizacja zasady równości szans i niedyskryminacji, w tym dostępności dla osób z niepełnosprawnościami" oraz inne dokumenty dotyczące dostępności realizowanych projektów dla osób z niepełnosprawnościami znajdujące

się na stronie www.power.gov.pl/dostepnosc oraz w zakładce Poznaj Fundusze Europejskie bez barier znajdującej się na stronie internetowej RPO WD [\(http://rpo.dolnyslask.pl/o](http://rpo.dolnyslask.pl/o-projekcie/poznaj-fundusze-europejskie-bez-barier/)[projekcie/poznaj-fundusze-europejskie-bezbarier/\);](http://rpo.dolnyslask.pl/o-projekcie/poznaj-fundusze-europejskie-bez-barier/)

- 33) Poradnik przygotowania inwestycji z uwzględnieniem zmian klimatu, ich łagodzenia i przystosowania do tych zmian oraz odporności na klęski żywiołowe przygotowany przez Departament Zrównoważonego Rozwoju w Ministerstwie Środowiska zamieszczony na stronie klimada.mos.gov.pl w zakładce "dokumenty";
- 34) Porozumienie nr DEF-Z/985/15 z dnia 12.06.2015 r. w sprawie powierzenia zadań w ramach instrumentu Zintegrowane Inwestycje Terytorialne Regionalnego Programu Operacyjnego Województwa Dolnośląskiego 2014-2020 przez Zarząd Województwa Dolnośląskiego – Gminie Wałbrzych jako Instytucji Pośredniczącej z późn. zm.;
- 35) Kryteria wyboru projektów w ramach Regionalnego Programu Operacyjnego Województwa Dolnośląskiego 2014-2020, zatwierdzone Uchwałą nr 2/15 z dnia 6 maja 2015 r. Komitetu Monitorującego RPO WD 2014-2020 z późn. zm.

# <span id="page-6-0"></span>**2. Postanowienia ogólne**

1. Celem konkursu jest wyłonienie projektów, które w największym stopniu przyczynią się do osiągnięcia celów RPO WD oraz celów Działania 1.5 określonych w SZOOP RPO WD, do których należy w szczególności podniesienie innowacyjności przedsiębiorstw poprzez zwiększenie zastosowania innowacji w przedsiębiorstwach sektora MŚP.

# **Nabór w trybie konkursowym skierowany do Wnioskodawców realizujących projekty na terenie Aglomeracji Wałbrzyskiej określonym w Strategii ZIT AW.**

W skład Aglomeracji Wałbrzyskiej wchodzą Gminy: Gmina Boguszów-Gorce, Gmina Czarny Bór, Gmina Dobromierz, Gmina Głuszyca, Gmina Jaworzyna Śląska, Gmina Jedlina Zdrój, Gmina Miejska Kamienna Góra, Gmina Kamienna Góra, Gmina Lubawka, Gmina Marcinowice, Gmina Mieroszów, Gmina Miejska Nowa Ruda, Gmina Nowa Ruda, Gmina Stare Bogaczowice, Gmina Strzegom, Uzdrowiskowa Gmina Miejska Szczawno-Zdrój, Gmina Miasto Świdnica, Gmina Świdnica, Gmina Świebodzice, Gmina Walim, Gmina Wałbrzych, Gmina Żarów. Wsparciem w ramach ZIT AW objęte są w całości powiaty: świdnicki, wałbrzyski, Miasto Wałbrzych oraz częściowo powiaty kamiennogórski i kłodzki.

## **Jeden Wnioskodawca w ramach naboru może złożyć tylko jeden wniosek o dofinansowanie.**

2. Wszystkie terminy realizacji czynności określonych w niniejszym Regulaminie, jeśli nie wskazano inaczej, wyrażone są w dniach kalendarzowych. Jeżeli koniec terminu przypada na dzień ustawowo wolny od pracy, za ostatni dzień terminu uważa się najbliższy następny dzień roboczy.

3. Przystąpienie do konkursu jest równoznaczne z akceptacją przez Wnioskodawcę postanowień Regulaminu.

4. W sprawach nieuregulowanych w niniejszym Regulaminie zastosowanie mają odpowiednie zasady wynikające z RPO WD, SZOOP RPO WD, a także odpowiednich przepisów prawa unijnego i krajowego.

5. W przypadku niezgodności pomiędzy przepisami prawa a niniejszym Regulaminem, stosuje się obowiązujące przepisy prawa.

6. Stosownie do art. 50 ustawy wdrożeniowej do postępowania w zakresie ubiegania się o dofinansowanie oraz udzielania dofinansowania na podstawie ustawy nie stosuje się przepisów ustawy z dnia 14 czerwca 1960 r. Kodeks postępowania administracyjnego, z wyjątkiem przepisów dotyczących wyłączenia pracowników organu i sposobu obliczania terminów, chyba że ustawa wdrożeniowa stanowi inaczej.

7. Zgodnie z postanowieniami art. 71 rozporządzenia ogólnego, w przypadku operacji obejmującej inwestycję w infrastrukturę lub inwestycje produkcyjne, trwałość projektów współfinansowanych ze środków funduszy strukturalnych lub Funduszu Spójności musi być zachowana przez okres 5 lat (3 lat w przypadku MŚP - w odniesieniu do projektów, z którymi związany jest wymóg utrzymania inwestycji lub miejsc pracy) od daty płatności końcowej na rzecz beneficjenta, a w przypadku, gdy przepisy regulujące udzielanie pomocy publicznej wprowadzają bardziej restrykcyjne wymogi w tym zakresie, wówczas stosuje się okres ustalony zgodnie z tymi przepisami.

8. Działanie będzie objęte pomocą de minimis zgodnie z rozporządzeniem de minimis. Pomoc de minimis ma nieznaczny wpływ na wymianę handlową i nie zagraża zakłóceniem konkurencji. Z tego również względu nie podlega procedurze zgłoszenia do Komisji Europejskiej.

**Przez płatność końcową** należy rozumieć wypłacenie kwoty obejmującej część wydatków kwalifikowalnych poniesionych na realizację Projektu, ujętych we wniosku o płatność końcową, przekazanej przez BGK na podstawie zlecenia płatności, na rachunek bankowy Beneficjenta, a w pozostałych przypadkach – datę zatwierdzenia wniosku o płatność końcową (np. wniosek rozliczający zaliczkę).

# <span id="page-7-0"></span>**3. Pełna nazwa i adres właściwej instytucji organizującej konkurs**

Instytucją Organizującą Konkurs jest Gmina Wałbrzych pełniąca funkcję Instytucji Pośredniczącej w ramach instrumentu Zintegrowane Inwestycje Terytorialne RPO WD oraz funkcję Lidera ZIT AW.

Zadania związane z naborem realizuje Instytucja Pośrednicząca Aglomeracji Wałbrzyskiej, ul. Słowackiego 23A, 58-300 Wałbrzych, zgodnie z porozumieniem nr DEF-Z/985/2015 z 12.06.2015 r. zawartym pomiędzy IZ RPO WD 2014-2020/IZ a ZIT AW.

# <span id="page-8-0"></span>**4. Przedmiot konkursu, w tym typy projektów podlegających dofinansowaniu**

Przedmiotem konkursu są typy projektów w ramach Osi priorytetowej 1 *Przedsiębiorstwa i innowacje*  RPO WD 2014-2020 określone dla Działania 1.5 Poddziałania 1.5.2 Rozwój produktów i usług w MŚP– ZIT AW, którego celem szczegółowym jest zwiększone zastosowanie innowacji w przedsiębiorstwach sektora MŚP, **Schemat 1.5 A Wsparcie innowacyjności produktowej i procesowej MŚP, np.: -wprowadzeniu na rynek nowych lub ulepszonych produktów/usług;** 

**-dokonaniu zasadniczych zmian procesu produkcyjnego lub sposobu świadczenia usług.** 

# **W RAMACH KONKURSU MOŻLIWE SĄ DO REALIZACJI PROJEKTY dotyczące jedynie zakupu ruchomych środków trwałych (z wyłączeniem grup:**

0 – Grunty,

1 – Budynki i lokale oraz spółdzielcze prawo do lokalu użytkowego i spółdzielcze własnościowe prawo do lokalu mieszkalnego;

2 – Obiekty inżynierii lądowej i wodnej;

9 – Inwentarz żywy;

wg Klasyfikacji Środków Trwałych)

## **i/albo wartości niematerialnych i prawnych.**

Do wydatków kwalifikowalnych zalicza się także **niezbędne** koszty wdrożenia zakupionych wartości niematerialnych i prawnych w związku z inwestycją (z wyłączeniem kosztów ponoszonych w ramach tzw. cross-financingu, np. szkoleń).

Pomoc będzie przyznawana na inwestycje początkowe.

# **Inwestycja początkowa** oznacza:

a) inwestycję w rzeczowe aktywa trwałe lub wartości niematerialne i prawne związane z założeniem nowego zakładu, zwiększeniem zdolności produkcyjnej istniejącego zakładu, dywersyfikacją produkcji zakładu poprzez wprowadzenie produktów uprzednio nieprodukowanych w zakładzie lub zasadniczą zmianą dotyczącą procesu produkcyjnego istniejącego zakładu; lub

b) nabycie aktywów należących do zakładu, który został zamknięty lub zostałby zamknięty, gdyby zakup nie nastąpił, przy czym aktywa nabywane są przez inwestora niezwiązanego ze sprzedawcą i wyklucza się samo nabycie akcji lub udziałów przedsiębiorstwa.

Ocenie podlegać będzie, czy projekt przyczyni się do wprowadzenia innowacji produktowej lub procesowej.

Do oceny kryterium przyjmuje się następującą definicję: przez innowację należy rozumieć wprowadzenie do praktyki w gospodarce nowego lub znacząco ulepszonego rozwiązania w odniesieniu do produktu (towaru lub usługi), procesu.

#### Zgodnie z ww. definicją można rozróżnić:

- innowację produktową - oznaczającą wprowadzenie na rynek przez dane przedsiębiorstwo nowego towaru lub usługi lub znaczące ulepszenie oferowanych uprzednio towarów i usług w odniesieniu do ich charakterystyk lub przeznaczenia;

- innowację procesową - oznaczającą wprowadzenie do praktyki w przedsiębiorstwie nowych lub znacząco ulepszonych metod produkcji lub dostawy.

Ocena eksperta zostanie przeprowadzona na podstawie opisu wniosku o dofinansowanie i dokumentacji projektowej.

W konkursie nie jest możliwe dofinansowanie wydatków przeznaczonych na innowację marketingową lub organizacyjną.

W ramach wsparcia możliwe będzie także dofinansowanie inwestycji prowadzących do zmniejszenia szkodliwego oddziaływania na środowisko, np. ograniczające materiało-, wodochłonność procesu produkcyjnego oraz wprowadzania nowoczesnych rozwiązań (technologii) dotyczących przeciwdziałaniu zmianom klimatu (np. rozwój zeroemisyjnych i niskoemisyjnych technologii), co w konsekwencji zapewni ograniczenie negatywnych skutków środowiskowych (z wyłączeniem wprowadzania technologii mających na celu zwiększenie efektywności energetycznej w przedsiębiorstwie).

Projekt otrzymuje punkty w ramach oceny merytorycznej specyficznej, jeśli wpisuje się w obszary wymienione poniżej dotyczące ekoinnowacji:

- zastosowanie rozwiązań gwarantujących oszczędność surowcową, w tym oszczędność wody;
- zastosowanie technologii mało-i bezodpadowych, w tym zmniejszenie ilości ścieków;
- zastosowanie rozwiązań gwarantujących zmniejszenie ilości zanieczyszczeń odprowadzanych do atmosfery;
- zastosowanie rozwiązań gwarantujących zmniejszenie poziomu hałasu;
- zastosowanie rozwiązań wydłużających cykl życia produktu.

#### **W ramach schematu preferencje (dodatkowe punkty podczas oceny) uzyskają projekty:**

- realizowane w ramach inteligentnych specjalizacji regionu;
- wnoszące większy niż wymagany minimalny wkład własny.

Do obszarów inteligentnych specjalizacji Dolnego Śląska, zgodnie z "Dolnośląską Strategią Innowacji 2030"(DSI), należą:

- 1. Chemia i medycyna
- 2. Auto-Moto-Aero-Space
- 3. Surowce naturalne i wtórne
- 4. Maszyny i urządzenia
- 5. "Zielony ład" -specjalizacja horyzontalna
- 6. "Przemysł 4.0" -specjalizacja horyzontalna
- 7. "Życie wspomagane technologią" -specjalizacja horyzontalna.

Wszystkie przedsięwzięcia muszą uwzględniać konieczność dostosowania infrastruktury i wyposażenia do potrzeb osób z niepełnosprawnościami (jako obowiązkowy element projektu). Sfinansowana w ramach projektu, szeroko rozumiana infrastruktura (w tym technologie i systemy informacyjnokomunikacyjne) ma zwiększać dostępność i eliminować bariery dla osób z niepełnosprawnościami oraz być zgodna z zapisami "Wytycznych w zakresie realizacji zasady równości szans i niedyskryminacji, w tym dostępności dla osób z niepełnosprawnościami oraz zasady równości szans kobiet i mężczyzn w ramach funduszy unijnych na lata 2014-2020" zwłaszcza w zakresie stosowania standardów dostępności dla polityki spójności na lata 2014-2020.

Dopuszcza się w uzasadnionych przypadkach, neutralny wpływ produktów projektu na zasadę niedyskryminacji (w tym niedyskryminacji ze względu na niepełnosprawność). Jeżeli Wnioskodawca uznaje, że jego projekt ma neutralny wpływ na realizację tej zasady, wówczas taką deklarację wraz z uzasadnieniem powinien zawrzeć w treści wniosku o dofinansowanie. Neutralność produktu projektu musi wynikać wprost z zapisów wniosku o dofinansowanie.

Należy także zwrócić uwagę na to, iż o pozytywnym wpływie na zasadę niedyskryminacji świadczy także zastosowanie w zlecanych w ramach projektu zamówieniach publicznych klauzul społecznych (dotyczących osób z niepełnosprawnościami) a także dostępna dla osób z niepełnosprawnościami strona internetowa. Nie zwalnia to jednak Wnioskodawcy z konieczności dostosowania infrastruktury i wyposażenia do potrzeb osób z niepełnosprawnościami.

Wypełniając wniosek o dofinansowanie, należy zapoznać się z zapisami "Wytycznych w zakresie realizacji zasady równości szans i niedyskryminacji, w tym dostępności dla osób z niepełnosprawnościami oraz zasady równości szans kobiet i mężczyzn w ramach funduszy unijnych na lata 2014–2020" oraz materiałami znajdującymi się na stronie internetowej:

www.power.gov.pl/dostepnosc oraz w zakładce Dowiedz się więcej o Programie -> Poznaj Fundusze Europejskie bez barier znajdującej się na stronie internetowej RPO WD: http://rpo.dolnyslask.pl/oprojekcie/poznaj-fundusze-europejskie-bez-barier/, w tym z Poradnikiem opublikowanym przez Ministerstwo Inwestycji i Rozwoju "Realizacja zasady równości szans i niedyskryminacji, w tym dostępności dla osób z niepełnosprawnościami". Ponadto zwraca się uwagę, że obowiązują również nowe przepisy prawa krajowego w zakresie dostępności, tj. ustawa z 4 kwietnia 2019 r. o dostępności cyfrowej stron internetowych i aplikacji mobilnych podmiotów publicznych, która nakłada obowiązek spełnienia przez podmioty publiczne wymagań w zakresie dostępności cyfrowej stron internetowych i aplikacji mobilnych zgodnie z wymogami zawartymi w ust. 1 art. 5. Przedmiotowa ustawa odwołuje się do standardów WCAG 2.1 AA i rozszerza wymagania zawarte w "Standardach dostępności dla polityki spójności 2014-2020", będące załącznikiem nr 2 do ww. wytycznych (standardy te dotyczyły WCAG 2.0 AA). Ponadto obowiązuje ustawa z dnia 19 lipca 2019 r. o zapewnianiu dostępności osobom ze szczególnymi potrzebami, która nakłada również inne obowiązki skierowane przede wszystkim do podmiotów sektora finansów publicznych dotyczące m.in. dostępności architektonicznej. Wymienione minimalne wymogi stanowią uzupełnienie wymogów stawianych w załączniku nr 2 do "Wytycznych w zakresie równości szans i niedyskryminacji, w tym dostępności dla osób z niepełnosprawnościami oraz zasady równości szans kobiet i mężczyzn w ramach funduszy unijnych na lata 2014-2020".

Kategoriami interwencji (zakresem interwencji) dla niniejszego typu projektów są:

**001** Ogólne inwestycje produkcyjne w małych i średnich przedsiębiorstwach (MŚP)

**067** Rozwój działalności MŚP, wsparcie przedsiębiorczości i tworzenia przedsiębiorstw (w tym wsparcie dla przedsiębiorstw typu spin-off i spin-out)

**069** Wsparcie ekologicznych procesów produkcyjnych oraz efektywnego wykorzystywania zasobów w MŚP.

# <span id="page-11-0"></span>**5. Wykluczenia**

Dofinansowanie nie może być przyznane na projekt zakończony zgodnie z art. 65 ust. 6 rozporządzenia ogólnego, tj. fizycznie ukończony lub w pełni zrealizowany przed przedłożeniem IOK wniosku o dofinansowanie, niezależnie od tego, czy wszystkie powiązane płatności zostały dokonane przez Wnioskodawcę.

Przy korzystaniu z pomocy de minimis z dofinansowania wykluczone są projekty, których przedmiotem są działalności wykluczone z możliwości uzyskania pomocy na podstawie rozporządzenia Ministra Infrastruktury i Rozwoju w sprawie udzielania pomocy de minimis w ramach regionalnych programów operacyjnych 2014-2020.

Ponadto w ramach Działania 1.5, Podziałania 1.5.2, Schematu 1.5 A o dofinansowanie nie mogą ubiegać się Wnioskodawcy:

- a) którzy zostali wykluczeni z możliwości otrzymania środków przeznaczonych na realizację programów finansowanych z udziałem środków europejskich, na podstawie art. 207 o finansach publicznych;
- b) na których ciąży obowiązek zwrotu pomocy wynikający z decyzji KE uznającej pomoc za niezgodną z prawem oraz ze wspólnym rynkiem w rozumieniu art. 107 TFUE;
- c) karani na mocy zapisów ustawy z dnia 15 czerwca 2012 r. o skutkach powierzania wykonywania pracy cudzoziemcom przebywającym wbrew przepisom na terytorium Rzeczpospolitej Polskiej (Dz. U. z 2012 r. poz. 769), zakazem dostępu do środków, o których mowa w art. 5 ust. 3 pkt. 1 i 4 ustawy z dnia 27 sierpnia 2009 r. o finansach publicznych (tj. Dz. U. z 2019 r. poz. 869 ze zm.);
- d) karani na podstawie art. 9 ust. 1 pkt. 2a ustawy z dnia 28 października 2002 r. o odpowiedzialności podmiotów zbiorowych za czyny zabronione pod groźbą kary (tj. Dz. U. 2020 r. poz. 358);
- e) przedsiębiorstwa w trudnej sytuacji w rozumieniu unijnych przepisów dotyczących pomocy państwa.

## **UWAGA:**

Wykluczenia dotyczą Wnioskodawców, jak również Partnerów projektu.

## <span id="page-12-0"></span>**6. Typy Wnioskodawców/ Beneficjentów**

Wsparcie udzielane będzie przedsiębiorcom, którzy posiadają co najmniej zakład lub oddział w granicach administracyjnych województwa dolnośląskiego (poziom NUTS2) przynajmniej od momentu wypłaty pomocy do zakończenia okresu trwałości projektu oraz zamierzają realizować projekt/inwestycję na terenie Aglomeracji Wałbrzyskiej.

O dofinansowanie w ramach konkursu mogą ubiegać się :

- MŚP;
- zgrupowania i partnerstwa MŚP.

Wielkość przedsiębiorstwa będzie weryfikowana w oparciu o definicję zawartą w art. 1 zał. nr I do rozporządzenia Komisji (UE) nr 651/2014 z dn. 17 czerwca 2014 r. uznające niektóre rodzaje pomocy za zgodne z rynkiem wewnętrznym w zastosowaniu art. 107 i 108 Traktatu (GBER).

Za przedsiębiorstwo uznaje się podmiot prowadzący działalność gospodarczą bez względu na jego formę prawną (zgodnie z art. 1 Załącznika I do rozporządzenia Komisji (UE) Nr 651/2014 z dnia 17 czerwca 2014 r. uznającego rodzaje pomocy za zgodne z rynkiem wewnętrznym w zastosowaniu art. 107 i 108 Traktatu (Dz. Urz. UE L 187 z 26.06.2014, str. 1)).

### **UWAGA:**

Do wniosku o dofinansowanie wymagane będzie złożenie:

- 1) oświadczenia o zamiarze posiadania co najmniej zakładu lub oddziału w granicach administracyjnych województwa dolnośląskiego (tylko w przypadku braku w dokumencie rejestrowym przedsiębiorcy siedziby/ oddziału /miejsca prowadzenia działalności gospodarczej na terenie woj. Dolnośląskiego), oraz
- 2) oświadczenia o realizacji projektu/inwestycji na terenie ZIT AW (tylko w przypadku braku w dokumencie rejestrowym przedsiębiorcy siedziby/ oddziału /miejsca prowadzenia działalności gospodarczej na terenie ZIT AW).

Natomiast na etapie złożenia pierwszego wniosku o płatność pośrednią lub zaliczkową (nie dotyczy wniosku sprawozdawczego) – złożenie dokumentu potwierdzającego posiadanie co najmniej zakładu lub oddziału w granicach administracyjnych województwa dolnośląskiego oraz potwierdzającego realizację projektu/inwestycji na terenie ZIT AW.

### <span id="page-13-0"></span>**7. Wymagania w zakresie realizacji projektu partnerskiego**

Projekt może być realizowany w partnerstwie. Partnerzy w projekcie to podmioty wnoszące do projektu zasoby ludzkie, organizacyjne, techniczne lub finansowe, realizujące wspólnie projekt z Wnioskodawcą na podstawie porozumienia lub umowy o partnerstwie.

# **Partnerem w projekcie może być tylko podmiot wymieniony w katalogu Wnioskodawców /Beneficjentów obowiązującym dla danego naboru.**

Beneficjent projektu, będący stroną umowy o dofinansowanie, pełni rolę partnera wiodącego. Niezależnie od podziału zadań i obowiązków w ramach partnerstwa, odpowiedzialność za prawidłową realizację projektu ponosi Beneficjent jako strona umowy o dofinansowanie.

Projekt partnerski jest realizowany na podstawie decyzji lub umowy o dofinansowanie projektu zawartej z Beneficjentem (partnerem wiodącym) działającym w imieniu i na rzecz partnerów w zakresie

określonym w porozumieniu lub umowie partnerskiej. Wnioskodawca musi posiadać pełnomocnictwo do podpisania umowy i wniosku o dofinansowanie projektu w imieniu i na rzecz partnerów, chyba że dołączona umowa o partnerstwie reguluje powyższe kwestie**.** 

#### **UWAGA:**

**W przypadku każdego partnerstwa wybór partnerów do projektu musi nastąpić przed złożeniem wniosku o dofinansowanie. IOK weryfikuje spełnienie powyższego wymogu zawartego w kryterium wyboru projektów na podstawie zapisów wniosku o dofinansowanie oraz dokumentów dołączonych do wniosku o dofinansowanie potwierdzających, że wyboru partnera dokonano przed datą złożenia wniosku o dofinansowanie. Niespełnienie kryterium po ewentualnym dokonaniu jednorazowej korekty oznacza odrzucenie wniosku. Stroną porozumienia oraz umowy o partnerstwie nie może być podmiot wykluczony z możliwości otrzymania dofinansowania.** 

W przypadku wszystkich projektów partnerskich, minimalny zakres informacji, jakie powinien zawierać dokument potwierdzający prawidłowość dokonania wyboru partnerów do projektu przed datą złożenia wniosku o dofinansowanie:

- data sporządzenia/podpisania dokumentu;
- wskazanie stron (podmiotów), które oświadczają chęć wspólnej realizacji projektu, z wyróżnieniem Partnera Wiodącego;
- tytuł projektu, który strony zdecydowały się realizować wspólnie;
- oświadczenie o chęci wspólnej realizacji przedmiotowego projektu;
- podpisy wszystkich stron partnerstwa.

Dokument może mieć formę np. listu intencyjnego, oświadczenia.

Przed zawarciem umowy o dofinansowanie projektu, dokumentem wymaganym przez IOK jest umowa albo porozumienie o partnerstwie, szczegółowo określające reguły partnerstwa, w tym zwłaszcza wskazująca wiodącą rolę jednego podmiotu (partnera wiodącego) reprezentującego partnerstwo, który ostatecznie jest odpowiedzialny za realizację całości projektu oraz jego rozliczenie.

Elementy, które powinna zawierać umowa oraz porozumienie o partnerstwie, zostały określone w art. 33 ust. 5 ustawy wdrożeniowej, tj.:

- 1) przedmiot porozumienia albo umowy;
- 2) prawa i obowiązki stron;
- 3) zakres i formę udziału poszczególnych partnerów w projekcie;
- 4) partnera wiodącego uprawnionego do reprezentowania pozostałych partnerów projektu;

5) sposób przekazywania dofinansowania na pokrycie kosztów ponoszonych przez poszczególnych partnerów projektu, umożliwiający określenie kwoty dofinansowania udzielonego każdemu z partnerów;

6) sposób postępowania w przypadku naruszenia lub niewywiązania się stron z porozumienia lub umowy.

Udział partnerów i wniesienie zasobów ludzkich, organizacyjnych, technicznych lub finansowych, a także potencjału społecznego, musi być adekwatny do celu projektu.

# **Wszyscy partnerzy zobowiązani są do przestrzegania zasad poddawania się kontroli oraz postanowień zawartych w umowie o dofinansowanie na takich samych zasadach jak Partner wiodący.**

W przypadkach uzasadnionych koniecznością zapewnienia prawidłowej i terminowej realizacji projektu, za zgodą IOK, może nastąpić zmiana partnera.

Nie dopuszcza się realizacji projektów w formule partnerstwa publiczno-prywatnego**.**

## <span id="page-15-0"></span>**8. Forma konkursu**

Konkurs jest postępowaniem służącym wybraniu projektów do dofinansowania, zgodnie z art. 39 ust. 2 ustawy wdrożeniowej, tj. projektów które spełniły kryteria wyboru projektów albo spełniły kryteria wyboru projektów i:

- 1) uzyskały wymaganą liczbę punktów albo
- 2) uzyskały kolejno największą liczbę punktów, w przypadku gdy kwota przeznaczona na dofinansowanie projektów w konkursie nie wystarcza na objęcie dofinansowaniem wszystkich projektów, o których mowa w pkt. 1.

Konkurs nie został podzielony na rundy, o których mowa w art. 39 ust. 3 ustawy dnia 11 lipca 2014 r. o zasadach realizacji programów w zakresie polityki spójności finansowanych w perspektywie finansowej 2014-2020.

Oceny spełnienia kryteriów wyboru projektów przez projekty uczestniczące w konkursie dokonuje Komisja Oceny Projektów w oparciu o "*Kryteria wyboru projektów w ramach RPO WD 2014-2020"*, zatwierdzone uchwałą z dnia 6 maja 2015 r. Komitetu Monitorującego RPO WD 2014-2020 z późn. zmianami.

Procedury związane z wyborem projektów do dofinansowania obejmują okres od momentu zgłoszenia projektu do dofinansowania do jego wybrania do dofinansowania lub jego negatywnej oceny bądź pozostawienia bez rozpatrzenia.

Konkurs przeprowadzany jest następująco:

- **1) Nabór wniosków o dofinansowanie projektu**, czyli składanie wniosków o dofinansowanie projektu w wyznaczonym przez IOK terminie. IOK zamieszcza na stronie internetowej IPAW informację o wnioskach skutecznie złożonych w ramach naboru.
- **2) Weryfikacja warunków formalnych i oczywistych omyłek**  proces obejmujący sprawdzenie oraz wezwanie do uzupełnienia braków w zakresie warunków formalnych lub oczywistych omyłek zgodnie z art. 43 ustawy wdrożeniowej. Weryfikacja przeprowadzana jest po każdorazowym wpływie wniosku o dofinansowanie, w tym po każdej jego korekcie. **Szczegółowe informacje w tym zakresie znajdują się w pkt. 10 [Sposób uzupełnienia braków w zakresie warunków formalnych oraz poprawiania oczywistych omyłek] niniejszego Regulaminu.**
- **3) Etap oceny projektu – ocena formalna** dokonywana jest przez 1 członka KOP będącego pracownikiem IOK i obejmuje:

Ocenę zgodności z kryteriami formalnymi wyboru projektów zatwierdzonymi przez KM RPO WD 2014-2020:

 **bez możliwości poprawy** - etap odbywający się w ramach KOP, który obejmuje ocenę kryteriów formalnych obligatoryjnych (bez możliwości poprawy) zatwierdzonych przez KM RPO WD 2014- 2020. Ocena każdego z kryteriów jest przeprowadzana przez pracownika IPAW. W przypadku gdy projekt nie spełnia któregokolwiek z kryteriów formalnych w których nie przewidziano dokonania poprawy, projekt jest negatywnie oceniany.

 **z możliwością poprawy** - etap odbywający się w ramach KOP, który obejmuje ocenę kryteriów formalnych obligatoryjnych (z możliwością jednokrotnej poprawy) zatwierdzonych przez KM RPO WD 2014-2020. Ocena każdego z kryteriów jest przeprowadzana przez pracownika IPAW. Możliwość dokonania poprawy odbywa się na wezwanie instytucji oceniającej projekt w terminie przez nią podanym. W celu zagwarantowania wysokiego standardu oceny, projekty mogą być również poddawane zaopiniowaniu przez ekspertów, o których mowa w art. 68a ustawy wdrożeniowej. W przypadku, gdy po poprawie wniosku projekt nie spełnia któregokolwiek z kryteriów formalnych, projekt jest negatywnie oceniany. Ten etap oceny dokonywany jest w ciągu 70 dni**.** 

W trakcie oceny formalnej IPAW może również wystąpić do Wnioskodawcy o wyjaśnienia w sprawie projektu, które są niezbędne do przeprowadzenia oceny kryteriów formalnych wyboru projektu. W przypadku zwrócenia się o wyjaśnienia lub poprawę wniosku termin oceny zostaje wstrzymany do czasu uzyskania wyjaśnień/poprawionej wersji wniosku.

Po zatwierdzeniu wyników oceny formalnej wszystkich projektów w danym konkursie i zatwierdzeniu "Listy projektów skierowanych do oceny merytorycznej" zamieszcza się ww. listę na stronie internetowej IPAW.

**4) Etap oceny projektu** – **ocena merytoryczna** - dokonywana jest z zachowaniem zasady "dwóch par oczu" przez członków KOP będących ekspertami zewnętrznymi. Przeprowadzana jest jednocześnie, obejmuje ocenę finansowo-ekonomiczną projektu oraz ocenę projektu pod kątem spełnienia kryteriów merytorycznych ogólnych (w tym specyficznych dla danego typu projektu). Ocena niektórych kryteriów merytorycznych punktowych odbywa się na podstawie oświadczeń wnioskodawcy/ partnerów projektu lub zapisów wniosku o dofinansowanie wraz z załącznikami. Projekt jest negatywnie oceniany w przypadku niespełnienia któregokolwiek z kryteriów merytorycznych obligatoryjnych lub gdy nie uzyskał wymaganej liczby punktów. Ten etap oceny dokonywany jest w przeciągu 50 dni.

Ekspert w trakcie oceny merytorycznej wniosku o dofinansowanie oraz załączników ma możliwość jednokrotnego wystąpienia z wnioskiem o:

uzyskanie dodatkowych wyjaśnień ze strony Wnioskodawcy;

 ponowną ocenę formalną projektu - w przypadku wątpliwości co do spełnienia przez projekt kryteriów formalnych i/lub warunków formalnych lub wystąpienia we wniosku oczywistych omyłek;

 uzyskanie opinii innego eksperta w przypadku projektu skomplikowanego, łączącego różne dziedziny specjalistycznej wiedzy.

W takiej sytuacji termin na przeprowadzenie oceny zostaje wstrzymany do czasu wpływu wyjaśnień/ zakończenia ponownej oceny/uzyskania opinii innego eksperta.

**5) Etap oceny strategicznej ZIT**– obejmuje ocenę spełniania przez projekt kryteriów dotyczących jego zgodności oraz stopnia zgodności ze strategią ZIT. Ocena dokonywana jest z zachowaniem zasady "dwóch par oczu" przez członków KOP. Ten etap oceny dokonywany jest w przeciągu 20 dni.

W trakcie oceny **strategicznej ZIT** IPAW może również wystąpić do Wnioskodawcy o wyjaśnienia w sprawie projektu, które są niezbędne do przeprowadzenia oceny zgodności ze strategią ZIT. W przypadku zwrócenia się o wyjaśnienia lub poprawę wniosku termin oceny zostaje wstrzymany do czasu uzyskania wyjaśnień. Członek KOP może także skierować projekt do wcześniejszych etapów oceny (zarówno formalnej jak i merytorycznej), szczególnie w sytuacji dostrzeżenia omyłek uniemożliwiających dokonanie rzetelnej oceny strategicznej ZIT.

W przypadku negatywnej oceny projektu wnioskodawca otrzymuje informację, w której podaje się przyczynę niespełnienia kryteriów wyboru projektów. Ww. informacja zawiera dodatkowo pouczenie o możliwości wniesienia protestu do właściwej instytucji.

Termin zakończenia poszczególnych etapów oceny wniosków może zostać wydłużony. Jeśli wydłużenie terminu oceny projektów:

a) nie ma wpływu na termin rozstrzygnięcia konkursu określony w regulaminie konkursu, decyzję w przedmiotowej sprawie podejmuje Dyrektor IPAW;

b) ma wpływ na termin rozstrzygnięcia konkursu określony w regulaminie konkursu, decyzję w przedmiotowej sprawie, na wniosek Przewodniczącego KOP, podejmuje Prezydent Miasta Wałbrzycha i zostaje ona przedstawiona w formie komunikatu we wszystkich miejscach, gdzie opublikowano ogłoszenie.

Po każdym etapie oceny IOK zamieszcza na swojej stronie internetowej listę projektów zakwalifikowanych do kolejnego etapu (jeśli dotyczy) albo listę projektów wybranych do dofinansowania.

W ciągu 10 dni od dnia zakończenia oceny ostatniego projektu w danym naborze sporządzany jest Protokół z prac Komisji Oceny Projektów, zawierający informacje o przebiegu i wynikach oceny, w tym Lista ocenionych projektów zawierająca przyznane oceny, oraz Lista projektów, które spełniły kryteria wyboru projektów i uzyskały kolejno największą liczbę punktów, z wyróżnieniem projektów wybranych do dofinansowania.

Obie listy, po zatwierdzeniu przez Prezydenta Miasta Wałbrzycha, zostają przekazane przez Przewodniczącego KOP do IZ RPO WD celem zatwierdzenia przez Zarząd Województwa Dolnośląskiego. **6) Rozstrzygnięcie konkursu** – szczegółowe informacje zostały opisane w pkt. 20 niniejszego Regulaminu.

#### <span id="page-18-0"></span>**9. Zasady składania wniosku o dofinansowanie**

Wnioskodawca/Beneficjent wypełnia wniosek o dofinansowanie za pośrednictwem aplikacji – generator wniosków o dofinansowanie EFRR – dostępny na stronie [https://snow-ipaw.dolnyslask.pl](https://snow-ipaw.dolnyslask.pl/) i przesyła do IOK w ramach niniejszego konkursu w terminie:

#### **od godz. 8.00 dnia 10 sierpnia 2021 r. do godz. 15.00 dnia 30 września 2021 r.**

Logowanie do Generatora Wniosków w celu wypełnienia i złożenia wniosku o dofinansowanie będzie możliwe w czasie trwania naboru wniosków. Aplikacja służy do przygotowania wniosku o dofinansowanie projektu realizowanego w ramach Regionalnego Programu Operacyjnego Województwa Dolnośląskiego 2014-2020. System umożliwia tworzenie, edycję oraz wydruk wniosków o dofinansowanie, a także zapewnia możliwość ich złożenia do właściwej instytucji.

Wniosek powinien zostać złożony **wyłącznie za pośrednictwem aplikacji Generator Wniosków** o dofinansowanie EFRR (dalej Generator Wniosków), dostępnej na stronie: https://snowipaw.dolnyslask.pl/ we wskazanym w Regulaminie terminie. Wnioskodawca nie składa wersji papierowej wniosku o dofinansowanie na etapie aplikowania i oceny. Złożona do IOK wersja papierowa wniosku o dofinansowanie nie będzie podlegać ocenie oraz zwrotowi do Wnioskodawcy.

IOK nie wymaga podpisu elektronicznego (z wykorzystaniem ePUAP lub certyfikatu kwalifikowanego) wniosku o dofinansowanie złożonego w aplikacji Generator Wniosków o dofinansowanie EFRR.

Skany załączanych w Generatorze Wniosków załączników będących kopiami dokumentów muszą być potwierdzone "za zgodność z oryginałem" przez:

 osoby uprawnione do podpisania wniosku o dofinansowanie zgodnie z dokumentami statutowymi lub załączonym do wniosku pełnomocnictwem – jeżeli właścicielem dokumentu potwierdzanego "za zgodność" jest Wnioskodawca, lub

właściciela dokumentu potwierdzanego "za zgodność" niebędącego Wnioskodawcą – jeżeli właścicielem dokumentu potwierdzanego "za zgodność" jest podmiot inny niż Wnioskodawca np. Partner, podmiot realizujący projekt.

Wnioski wypełnione w języku obcym (obowiązuje język polski), nie będą rozpatrywane.

**Za datę wpływu wniosku o dofinansowanie do IOK uznaje się datę skutecznego złożenia (wysłania) wniosku** za pośrednictwem aplikacji **Generator Wniosków o dofinansowanie EFRR**.

W przypadku problemów technicznych z systemem informatycznym SNOW należy niezwłocznie zgłosić problem na adres email[: gwnd@dolnyslask.pl](mailto:gwnd@dolnyslask.pl) lu[b ipaw@ipaw.walbrzych.eu.](mailto:ipaw@ipaw.walbrzych.eu)

Wnioski robocze w aplikacji Generator Wniosków o dofinansowanie EFRR są uznawane za złożone nieskutecznie i nie podlegają ocenie.

W przypadku złożenia (wysłania) wniosku o dofinansowanie projektu w aplikacji Generator Wniosków o dofinansowanie po terminie wskazanym w Regulaminie i w ogłoszeniu o konkursie wniosek pozostawia się bez rozpatrzenia.

Złożenie wniosku o dofinansowanie w Generatorze Wniosków o dofinansowanie EFRR oznacza potwierdzenie zgodności wskazanej w nim treści, w szczególności oświadczeń zawartych w dokumencie (i załącznikach, które stanowią jego integralną część) ze stanem faktycznym.

Oświadczenia oraz dane zawarte we wniosku o dofinansowanie projektu są składane pod rygorem odpowiedzialności karnej za składanie fałszywych zeznań (z wyłączeniem oświadczenia, o którym mowa w art. 41 ust. 2 pkt 7c ustawy wdrożeniowej, tj. oświadczenia dotyczącego świadomości skutków niezachowania wskazanej formy komunikacji). Wniosek o dofinansowanie projektu zawiera klauzulę następującej treści: "Jestem świadomy odpowiedzialności karnej za złożenie fałszywych oświadczeń", która zastępuje pouczenie IOK o odpowiedzialności karnej za składanie fałszywych zeznań.

Wnioskodawca ma możliwość wycofania wniosku o dofinansowanie podczas trwania konkursu oraz na każdym etapie jego oceny. Należy wówczas złożyć do IOK pismo z prośbą o wycofanie wniosku podpisane przez osobę uprawnioną (osoby uprawnione) do podejmowania decyzji w imieniu Wnioskodawcy zgodnie z zapisami pkt 11 Regulaminu.

IOK zastrzega sobie możliwość wydłużenia terminu składania wniosków o dofinansowanie lub złożenia ich w innej formie niż wyżej opisana. Decyzja w powyższej kwestii zostanie przedstawiona w formie komunikatu we wszystkich miejscach, gdzie opublikowano ogłoszenie.

IOK nie przewiduje możliwości skrócenia terminu składania wniosków o dofinansowanie.

# **Forma składania wniosków określona w tym punkcie Regulaminu obowiązuje także przy składaniu każdej poprawionej wersji wniosku o dofinansowanie.**

# <span id="page-20-0"></span>**10. Sposób uzupełnienia braków w zakresie warunków formalnych oraz poprawienia oczywistych omyłek**

Co do zasady zgodnie z art. 43 ust. 1 i 2 ustawy wdrożeniowej, w przypadku stwierdzenia we wniosku o dofinansowanie braków w zakresie warunków formalnych lub oczywistych omyłek IOK wzywa Wnioskodawcę do uzupełnienia lub poprawy wniosku w wyznaczonym terminie, nie krótszym niż 7 dni i nie dłuższym niż 21 dni (na podstawie art. 9 pkt 2 ustawy z dnia 3 kwietnia 2020 r. o szczególnych rozwiązaniach wspierających realizację programów operacyjnych w związku z wystąpieniem COVID-19 w 2020 r.: W celu ograniczenia negatywnego wpływu wystąpienia COVID-19 na wybór projektów do dofinansowania: terminy na uzupełnienie wniosku o dofinansowanie oraz na poprawienie oczywistej omyłki w tym wniosku określone w art. 43 ust. 1 i 2 ustawy wdrożeniowej mogą zostać przedłużone do 30 dni), pod rygorem pozostawienia wniosku bez rozpatrzenia i w konsekwencji niedopuszczenia projektu do dalszej oceny.

Powyższe zapisy wynikające z ustawy z dnia 3 kwietnia 2020 r. o szczególnych rozwiązaniach wspierających realizację programów operacyjnych w związku z wystąpieniem COVID-19 w 2020 r. stosuje się z zastrzeżeniem art. 34 przedmiotowej ustawy. Zgodnie z art. 34 tejże ustawy: przepisy art. 3, art. 4, art. 7-26, art. 28-29 stosuje się do dnia 31 grudnia 2023 r.

IOK nie przewiduje poprawy oczywistej omyłki z urzędu.

#### **Warunki formalne**

Warunki formalne - warunki odnoszące się do kompletności, formy oraz terminu złożenia wniosku o dofinansowanie projektu, których weryfikacja odbywa się poprzez stwierdzenie spełniania albo niespełniania danego warunku.

Lista sprawdzająca projekt zgłoszony do dofinansowania w zakresie warunków formalnych i oczywistych omyłek w trybie art. 43. ustawy wdrożeniowej stanowi załącznik nr 3 do niniejszego Regulaminu. Niespełnienie warunków formalnych, tj.:

- Warunku formalnego nr 1 Termin
- Warunku formalnego nr 2 Forma

skutkuje pozostawieniem wniosku bez rozpatrzenia. Weryfikacja nie będzie kontynuowana.

W przypadku niespełnienia **Warunku formalnego nr 3 – Kompletność**, oznaczać będzie wezwanie wnioskodawcy do jednokrotnej poprawy/uzupełnienia we wskazanym w piśmie IOK zakresie. Wezwania do poprawy/uzupełnienia wniosku będą do wnioskodawcy kierowane zgodnie z zapisami znajdującymi się w pkt. 11 niniejszego Regulaminu.

#### **Oczywista omyłka**

Oczywista omyłka powinna być możliwa do poprawienia bez odwoływania się do innych dokumentów. Oczywiste omyłki to wszelkie omyłki rachunkowe, pisarskie lub inne omyłki, co do których nie ma wątpliwości, że wynikają z niezamierzonej niedokładności, błędu lub przeoczenia. Oczywista omyłka musi być widoczna dla każdego bez przeprowadzenia jakiejkolwiek dogłębnej analizy, a jej poprawienie nie wywołuje zmiany merytorycznej treści przedstawionej dokumentacji aplikacyjnej.

Przykładem oczywistych omyłek są:

- literówki, przekręcenie, opuszczenie wyrazu, błąd logiczny, pisarski, niewłaściwe użycie wyrazu;
- błędy rachunkowe (oczywiste do zidentyfikowania, np.: niewłaściwe zaokrąglenie kwot, błędnie umieszczony przecinek, omyłkowe przestawienie kolejności cyfr);
- dane niepełne, które występują jako pełne w innych miejscach we wniosku o dofinansowanie i załącznikach;
- jednoznaczna do zidentyfikowania niespójność danych we wniosku i załącznikach;
- błędy w nazwach własnych;
- dołączenie załącznika nie dotyczącego projektu/Wnioskodawcy;
- błędna numeracja stron w załącznikach.

Wezwanie do poprawienia oczywistej omyłki lub uzupełnienia braku w zakresie warunku formalnego, o ile zostaną one stwierdzone, może następować na każdym etapie oceny. Wezwanie wstrzymuje termin oceny do momentu złożenia poprawnej dokumentacji.

Wezwania do poprawy/uzupełnienia wniosku o dofinansowanie będą kierowane do Wnioskodawcy zgodnie z zapisami w *pkt. 11 Forma i sposób komunikacji pomiędzy IOK a Wnioskodawcą na poszczególnych etapach oceny projektów* niniejszego Regulaminu.

Terminy określone w wezwaniach do uzupełnienia wniosku w zakresie warunków formalnych bądź poprawienia oczywistej omyłki:

- w przypadku wezwania przekazanego drogą elektroniczną liczy się od dnia następującego po dniu wysłania wezwania, zgodnie z zapisami znajdującymi się w pkt. 11 niniejszego Regulaminu;
- w przypadku wezwania przekazanego na piśmie liczy się od dnia doręczenia wezwania, zgodnie z zapisami znajdującymi się w pkt. 11 niniejszego Regulaminu;.

W uzasadnionych przypadkach (np. okoliczności niezależne od Wnioskodawcy) na wniosek Wnioskodawcy istnieje możliwość wydłużenia wskazanego terminu na uzupełnienie / poprawę wniosku, jednak termin ten, co do zasady łącznie nie może przekroczyć 21 dni (uwzględniając przepisy ustawy z dnia 3 kwietnia 2020 r. o szczególnych rozwiązaniach wspierających realizację programów operacyjnych w związku z wystąpieniem COVID-19 w 2020 r.).

Weryfikacja projektu w zakresie warunków formalnych i oczywistych omyłek przeprowadzana jest po każdorazowym wpływie wniosku o dofinansowanie, w tym po każdej jego korekcie.

Nieuzupełnienie braków w zakresie warunków formalnych lub niepoprawienie oczywistych omyłek przez Wnioskodawcę na wezwanie IOK, w myśl art. 43 ustawy wdrożeniowej skutkuje pozostawieniem wniosku o dofinansowanie bez rozpatrzenia, bez możliwości wniesienia protestu. Taki sam skutek będzie mieć uzupełnienie wniosku o dofinansowanie niezgodnie z wezwaniem, w tym z uchybieniem wyznaczonego terminu (uwzględniając przepisy ustawy z dnia 3 kwietnia 2020 r. o szczególnych rozwiązaniach wspierających realizację programów operacyjnych w związku z wystąpieniem COVID-19 w 2020 r.). Konsekwencją pozostawienia wniosku bez rozpatrzenia jest niedopuszczenie projektu do dalszej oceny.

Uzupełnienie braków w zakresie warunków formalnych lub poprawa oczywistych omyłek nie jest dokonywana w oparciu o kryteria wyboru projektów, w związku z tym wnioskodawcy, w przypadku pozostawienia jego wniosku o dofinansowanie bez rozpatrzenia, nie przysługuje protest w rozumieniu rozdziału 15 ustawy wdrożeniowej.

# <span id="page-23-0"></span>**11. Forma i sposób komunikacji pomiędzy IOK i wnioskodawcą na poszczególnych etapach oceny projektów**

Wnioskodawca oświadcza we wniosku o dofinansowanie (w sekcji Oświadczenia), że zapoznał się z formą i sposobem komunikacji z IOK w trakcie trwania konkursu wskazanym w Regulaminie konkursu i jest świadomy skutków ich niezachowania (w tym niedochowania wyznaczonych przez IOK terminów), zgodnie z postanowieniami Regulaminu.

Do postępowania w zakresie ubiegania się o dofinansowanie oraz udzielania dofinansowania nie stosuje się ustawy z dnia 14 czerwca 1960 r. – Kodeks postępowania administracyjnego, z wyjątkiem przepisów dotyczących wyłączenia pracowników organu, sposobu obliczania terminów, doręczenia pisemnej informacji do Wnioskodawcy (w szczególności o zakończeniu oceny jego projektu i jej wyniku).

Na podstawie art. 41 ust. 2 pkt. 7b, art. 43 oraz art. 50 ustawy wdrożeniowej komunikacja między Wnioskodawcą a IOK będzie odbywała się elektronicznie za pośrednictwem Systemu Naboru i Oceny Wniosków (zwany dalej SNOW) poprzez Moduł "Wiadomości" w Generatorze Wniosków o dofinansowanie EFRR (zwany dalej GWND), za wyjątkiem pisemnej informacji o zakończeniu oceny projektu. IOK zastrzega, że w przypadku wystąpienia problemów natury informatycznej zastępczo stosowana będzie komunikacja za pomocą pisma, o czym IOK poinformuje na stronie internetowej [www.ipaw.walbrzych.eu.](http://www.ipaw.walbrzych.eu/) 

Forma złożenia wniosku o dofinansowanie projektu po poprawie na wezwanie IOK jest tożsama z formą złożenia pierwszej wersji wniosku, zgodnie z pkt 9 Regulaminu konkursu.

Komunikacja elektroniczna za pośrednictwem SNOW będzie odbywała się w następujący sposób:

- w momencie wysłania wiadomości do Wnioskodawcy przez IOK, na wskazane we wniosku adresy emailowe Wnioskodawcy (siedziby i do korespondencji), wysyłane będzie powiadomienie informujące o wpłynięciu nowej wiadomości do indywidualnej skrzynki odbiorczej w Module "Wiadomości" w GWND na koncie użytkownika, z którego wysłany został wniosek do IOK;
- wiadomości wysyłane do Wnioskodawcy będą automatycznie ustawione z żądaniem potwierdzenia odbioru, potwierdzenie odbioru będzie dokonywane ręcznie przez Wnioskodawcę i będzie poprzedzać wyświetlenie wiadomości do odczytu;
- w przypadku braku odbioru wiadomości przez Wnioskodawcę, na wskazane we wniosku adresy emailowe Wnioskodawcy (siedziby i do korespondencji), wysyłane będą automatyczne powiadomienia, których celem będzie przypomnienie o konieczności odebrania pisma w Module "Wiadomości" w GWND - pierwsze powiadomienie zostanie wysłane po 3 dniach od wysłania wiadomości, a w przypadku dalszego braku odbioru zostanie wysłane powtórne powiadomienie po 7 dniach od wysłania wiadomości;

 terminy dla wezwań do uzupełnienia i/lub poprawy wniosku o dofinansowanie przekazane za pośrednictwem SNOW zarówno w przypadku, gdy dotyczą one warunków formalnych, oczywistych omyłek oraz wezwań do uzupełnienia i/lub poprawy projektu w zakresie niespełnienia kryteriów wyboru projektów liczą się od dnia następującego po dniu ich wysłania;

Żądanie potwierdzenia odbioru oraz automatyczne (w tym powtórne) powiadomienia nie zwalniają z obowiązku dotrzymania terminu wskazanego w wezwaniu, tj. liczonego od dnia następującego po dniu wysłania wezwania.

Wnioskodawca zobowiązuje się do odbioru korespondencji kierowanej do niego w ww. sposób. Nieprzestrzeganie wskazanej formy komunikacji (w szczególności, gdy Wnioskodawca nie odbierze przesłanego za pomocą SNOW wezwania) oznaczać będzie:

- negatywną ocenę projektu w przypadku niespełnienia przez projekt kryteriów wyboru projektów;
- pozostawienie wniosku o dofinansowanie bez rozpatrzenia w przypadku niespełnienia przez wniosek warunków formalnych i/lub niepoprawienia oczywistych omyłek.

#### <span id="page-24-0"></span>**12. Wzór wniosku o dofinansowanie projektu**

Wzór wniosku o dofinansowanie projektu, którym należy posługiwać się ubiegając się o dofinansowanie stanowi załącznik nr 5 do niniejszego Regulaminu i jest zamieszczony na stronie [www.ipaw.walbrzych.eu](http://www.ipaw.walbrzych.eu/) .

Na powyższej stronie zamieszczone są również wzory załączników do wniosku o dofinansowanie.

IOK informuje, że wypełniając wniosek o dofinansowanie należy stosować aktualną na dzień ogłoszenia naboru "Instrukcję wypełniania wniosku o dofinansowanie realizacji projektu w ramach Regionalnego Programu Operacyjnego Województwa Dolnośląskiego 2014-2020", która jest umieszczona na stronie [www.ipaw.walbrzych.eu](http://www.ipaw.walbrzych.eu/) .

# <span id="page-24-1"></span>**13. Wzór umowy/decyzji o dofinansowanie projektu oraz czynności wymagane przed podpisaniem umowy/ decyzji o dofinansowanie**

Wzór umowy o dofinansowanie projektu, która będzie zawierana z wnioskodawcami projektów wybranych do dofinansowania stanowi załącznik nr 4 do niniejszego Regulaminu i jest zamieszczony na stroni[e www.ipaw.walbrzych.eu.](http://www.ipaw.walbrzych.eu/)

Umowa o dofinansowanie projektu może być zawarta pod warunkiem otrzymania przez IPAW pisemnej informacji, że dany Wnioskodawca nie podlega wykluczeniu, o którym mowa w art. 207 ustawy z dnia 27 sierpnia 2009 r. o finansach publicznych i nie figuruje w rejestrze podmiotów wykluczonych,

prowadzonym przez Ministra Finansów. Przedmiotowy warunek dotyczy również partnerów wnioskodawcy.

W przypadku następującego kryterium weryfikacja odbywać się będzie podczas oceny projektu oraz przed podpisaniem umowy o dofinansowanie:

- Kryterium formalne specyficzne "Ocena występowania pomocy publicznej/ pomocy de minimis" - przed podpisaniem umowy/decyzji o dofinansowanie IPAW będzie ponownie sprawdzać w Systemie Udostępniania Danych o Pomocy Publicznej (SUDOP - dostępnym pod adresem https://sudop.uokik.gov.pl/home) poziom otrzymanej prze Beneficjenta pomocy de minimis. Czynność (sprawdzenie) zostanie odnotowana w Liście sprawdzającej spełnienie warunków do podpisania umowy/decyzji o dofinansowanie. Wynik negatywny (przekroczenie dopuszczalnego poziomu pomocy) skutkować będzie zmniejszeniem przyznanej kwoty dofinansowania lub odstąpieniem od podpisania umowy/decyzji o dofinansowanie.
- Kryterium merytoryczne, Ocena finansowo-ekonomiczna projektu "Przedsiębiorstwo w trudnej sytuacji" - weryfikacja czy Wnioskodawca/partnerzy (jeśli dotyczy) nie jest/nie są przedsiębiorstwem znajdującym się w trudnej sytuacji w rozumieniu art. 2 ust. 18 Rozporządzenia Komisji (UE) NR 651/2014 z dnia 17 czerwca 2014 r. (Dz. U. UE L 187 z 26.06.2014 z późn. zm.). Wynik negatywny (przedsiębiorstwo znajdujące się w trudnej sytuacji) skutkować będzie odstąpieniem od podpisania umowy o dofinansowanie*.* Czynność (sprawdzenie) zostanie odnotowana w Liście sprawdzającej spełnienie warunków do podpisania umowy/decyzji o dofinansowaniu.

Warunki zawarcia umowy o dofinansowanie:

1) Termin (nie krótszy niż 7 dni) na złożenie kompletnych, poprawnych i prawomocnych (jeśli wymagane) załączników do umowy/decyzji o dofinansowanie/-u wskazany jest przez IPAW w piśmie informującym Wnioskodawcę o wyborze projektu do dofinansowania. Termin ten, w uzasadnionych przypadkach, może ulec wydłużeniu do 60 dni od dnia doręczenia informacji o wyborze projektu do dofinansowania.

2) W przypadku niedostarczenia dokumentów, o których mowa w punkcie 1 we wskazanym terminie, IOK może odstąpić od podpisania umowy o dofinansowanie.

3) Decyzję o wydłużeniu terminu na złożenie dokumentów o których mowa w punkcie 1 może podjąć dla danego naboru Dyrektor IPAW.

Kwota, która może zostać zakontraktowana w ramach zawieranych umów o dofinansowanie projektów w ramach ogłoszonego konkursu uzależniona jest od aktualnego w danym miesiącu kursu EURO oraz wartości algorytmu wyrażającego w PLN miesięczny limit środków wspólnotowych oraz krajowych możliwych do zakontraktowania. Otrzymanie przez wnioskodawcę informacji o przyznaniu dofinansowania nie jest równoznaczne z podpisaniem umowy o dofinansowanie projektu.

IPAW zastrzega sobie prawo zmiany wzoru umowy. Informacja w tym zakresie będzie przekazywana wnioskodawcy wraz z pismem informującym o możliwości podpisania umowy o dofinansowanie.

W przypadku zawarcia umowy o dofinansowanie projektu, Beneficjent zostanie zobowiązany do przestrzegania i stosowania Wytycznych wydanych na podstawie art. 5 ust. 1 ustawy przez ministra właściwego do spraw rozwoju regionalnego, w zakresie w jakim dotyczą one Beneficjenta, Partnera i realizowanego Projektu. Beneficjent w imieniu swoim i Partnera zostanie zobowiązany do zapoznawania na bieżąco z aktualnie obowiązującą wersją wytycznych oraz do ich stosowania.

Wytyczne (oraz ich zmiany) publikowane są na stronie www.funduszeeuropejskie.gov.pl w zakładce Dowiedz się więcej o Funduszach Europejskich > Zapoznaj się z prawem i dokumentami.

Informacje na temat kontroli przeprowadzanych przez IPAW przed zawarciem umowy o dofinansowanie znajdują się w pkt. 29 niniejszego Regulaminu.

Przed podpisaniem umowy o dofinansowanie IPAW będzie wymagać złożenia załączników wymienionych we wzorze umowy o dofinansowanie projektu. Ponadto IPAW będzie wymagać dodatkowo:

- Oświadczenie Wnioskodawcy o niewystąpieniu jakichkolwiek zmian w sytuacji podmiotu w stosunku do stanu ujawnionego w rejestrze lub ewidencji (np. KRS lub CEIDG) podczas oceny formalnej wniosku, oraz w statucie, umowie lub innym dokumencie stanowiącym podstawę funkcjonowania podmiotu. W przypadku wystąpienia zmian Wnioskodawca jest zobowiązany do przedstawienia dokumentu, np. uchwały lub umowy, z której wynika zmiana (jeśli dotyczy). Uwaga: Jeżeli Wnioskodawcą są wspólnicy spółki cywilnej należy przedłożyć oświadczenia wszystkich wspólników co do braku zmian w umowie spółki cywilnej lub Kopię umowy spółki cywilnej wraz z ewentualnymi aneksami w przypadku zmian w umowie spółki.
- Aktualne zaświadczenie z właściwego Urzędu Skarbowego lub oświadczenie, o niezaleganiu w podatkach Wnioskodawcy i Partnera (jeśli dotyczy). Uwaga 1: Zaświadczenie wystawione nie wcześniej niż miesiąc przed dniem dostarczenia do IPAW. Uwaga 2: W przypadku, gdy Wnioskodawcą są wspólnicy spółki cywilnej lub spółka jawna, należy przedłożyć zaświadczenia lub oświadczenia dla wszystkich wspólników oraz dla spółki. Uwaga 3: W przypadku jst., związków/ stowarzyszeń jst, innych jednostek sektora finansów publicznych wymagane jest złożenie oświadczenia o niezaleganiu w podatkach.
- Aktualne zaświadczenie z właściwego oddziału Zakładu Ubezpieczeń Społecznych o niezaleganiu w opłacaniu składek Wnioskodawcy i Partnera (jeśli dotyczy). Uwaga 1: Zaświadczenie

wystawione nie wcześniej niż miesiąc przed dniem dostarczenia do IPAW. Uwaga 2: W przypadku, gdy Wnioskodawcą są wspólnicy spółki cywilnej lub spółka jawna, należy przedłożyć zaświadczenia dla wszystkich wspólników oraz dla spółki. Uwaga 3: W sytuacji gdy zaświadczenie dla spółki obejmuje również wspólników i brak jest możliwości uzyskania oddzielnych zaświadczeń dla wspólników, wówczas wraz z zaświadczeniem dla spółki należy przedłożyć dokumenty potwierdzające, że spółka jest zgłoszona jako płatnik wobec wspólników.

- Oświadczenie Wnioskodawcy/Partnera (jeśli dotyczy) o niekaralności. Uwaga 1: W przypadku Wnioskodawcy niebędącego osoba fizyczną, oświadczenie składają wszystkie osoby uprawnione do reprezentacji Wnioskodawcy zgodnie z dokumentem rejestrowym lub obowiązującymi przepisami. Uwaga 2: W przypadku gdy Wnioskodawcą są wspólnicy spółki cywilnej lub spółka jawna oświadczenia składają wszyscy wspólnicy. Uwaga 3: Oświadczenia powinny być podpisane przez osobę(y) do tego uprawnioną(e). Uwaga 4: Oddzielne wzory oświadczeń obowiązują dla wnioskodawców będących osobami fizycznymi oraz wnioskodawców niebędących osobami fizycznymi.
- Harmonogram płatności w okresie realizacji projektu, **dla którego wymagany jest załącznik dot. klasyfikacji budżetowej.**
- Oświadczenie o spełnianiu kryteriów MŚP lub Oświadczenie o niewystąpieniu zmian w statusie MŚP przedsiębiorcy Wnioskodawcy/Partnera (jeśli dotyczy). Uwaga: Oświadczenie o spełnianiu kryteriów MŚP składa się w przypadku, gdy w okresie pomiędzy złożeniem wniosku, a podpisaniem umowy zmienił się rok kalendarzowy bądź status Wnioskodawcy.
- Formularz Identyfikacji Finansowej wraz z wyciągiem, zaświadczeniem/oświadczeniem banku wskazującym nr konta bankowego na który ma być przekazane dofinansowanie (dot. również zaliczki). **Uwaga:** W sytuacji, gdy Wnioskodawca zamierza korzystać z zaliczki przy realizacji projektu należy złożyć dodatkowy formularz identyfikacji finansowej dotyczący rozliczania zaliczki.
- Oświadczenie Wnioskodawcy/Partnera o aktualności informacji zawartych w Formularzu informacji przedstawianych przy ubieganiu się o pomoc de minimis. Uwaga: Jeżeli w okresie pomiędzy złożeniem wniosku a podpisaniem umowy przedstawione na dzień złożenia wniosku o dofinansowanie informacje uległy zmianie, to należy ponownie złożyć *Formularz informacji przedstawianych przy ubieganiu się o pomoc de minimis.*
- Potwierdzone za zgodność z oryginałem kopie otrzymanych Zaświadczeń o pomocy de minimis (wszystkie zaświadczenia o pomocy de minimis, jakie otrzymał w okresie pomiędzy złożeniem wniosku aplikacyjnego a podpisaniem umowy albo oświadczenia o wielkości pomocy de minimis otrzymanej w tym okresie, albo oświadczenia o nieotrzymaniu takiej pomocy w tym okresie) (jeśli dotyczy).
- Oświadczenie Beneficjenta o korzystaniu/ nie korzystaniu z jednorazowej amortyzacji środków trwałych.
- Oświadczenie dotyczące ubiegania się o środki z innych źródeł na sfinansowanie wydatków objętych przedkładanym projektem.
- Oświadczenie Wnioskodawcy/Partnera/Podmiotu realizującego projekt o kwalifikowalności podatku VAT oraz zaświadczenie z właściwego US potwierdzające, że Wnioskodawca/Partner/Podmiot realizujący projekt jest zarejestrowany jako podatnik VAT czynny lub zwolniony. Uwaga: Oświadczenie podlega weryfikacji z wnioskiem o dofinansowanie projektu oraz z przepisami w zakresie podatku VAT (dotyczy Wnioskodawców, którzy zadeklarowali podatek od towarów i usług jako wydatek kwalifikowalny we wniosku o dofinansowanie).
- Oświadczenie o posiadanym prawie do dysponowania nieruchomością w celu realizacji projektu (jeśli dotyczy).
- Kopia ostatecznej decyzji o środowiskowych uwarunkowaniach (jeśli dotyczy) **Uwaga:**  Dodatkowo do ww. kopii decyzji o środowiskowych uwarunkowaniach Wnioskodawca powinien dołączyć: a) Raport/kopia\* Streszczenia w języku niespecjalistycznym raportu OOŚ; b) kopię wszystkich opinii i uzgodnień wydanych przez organy administracji w toku postępowania w sprawie OOŚ;c) w zakresie wyników konsultacji społecznych protokół z rozprawy administracyjnej jeżeli była przeprowadzona; d) kopię protokołu/ów z rozpraw/y administracyjnej/ych; e) kopię innych dokumentów wynikających z postępowania OOŚ. Kopie dokumentów powinny być potwierdzone za zgodność z oryginałem i podpisane przez osobę(y) do tego uprawnioną(e) \*Niepotrzebne skreślić
- Deklaracja organu odpowiedzialnego za monitorowanie obszarów Natura 2000 (jeśli dotyczy) **Uwaga:** Wnioskodawca, którego inwestycja objęta projektem ma znaczący wpływ na środowisko lub jego lokalizacja znajduje się na obszarze Natura 2000 lub gdy inwestycja objęta projektem budzi wątpliwości co do neutralnego wpływu na środowisko, dodatkowo będzie musiał dostarczyć kopie dokumentów dotyczących przeprowadzonego postępowania oceny oddziaływania na środowisko, lub złożyć stosowne wyjaśnienia.
- Harmonogram realizacji zamówień w ramach projektu.
- Wykaz osób uprawnionych do wykonywania w imieniu Beneficjenta czynności związanych z realizacją Projektu w ramach SL2014.
- Wniosek o nadanie/zmianę dostępu dla osoby uprawnionej w ramach SL 2014.
- Klasyfikacja budżetowa projektu (jeśli dotyczy).
- Pouczenie instytucji o odpowiedzialności karnej za składanie fałszywych zeznań w związku z zawarciem umowy/podjęcia decyzji o dofinansowanie.

## **DOKUMENTY, KTÓRE NALEŻY DODATKOWO PRZEDŁOŻYĆ W UZASADNIONYCH PRZYPADKACH**

- Do podpisania umowy w imieniu Wnioskodawcy/Beneficjenta upoważnia pełnomocnictwo w formie pisemnej z podpisem notarialnie poświadczonym. Pełnomocnictwo powinno wskazywać na uprawnienie pełnomocnika do wykonywania w imieniu i na rzecz Wnioskodawcy/Beneficjenta wszystkich czynności prawnych i faktycznych związanych z podpisaniem umowy o dofinansowanie i ewentualnych aneksów, złożenia zabezpieczenia (jeśli dotyczy) oraz realizacją projektu. Uwaga 1: Powinno wymieniać wprost tytuł projektu, pełną nazwę programu operacyjnego oraz wskazywać działanie, podziałanie i schemat, w ramach którego składany był projekt. Uwaga 2: Powinno być udzielone co najmniej na czas realizacji i rozliczenia projektu.
- Kopia dokumentów potwierdzających otrzymanie pomocy publicznej (jeśli dotyczą) związanych z wydatkami określonymi we wniosku o dofinansowanie (np. umowa).
- Kopia aktualnego (nie starszego niż 5 miesięcy) zaświadczenia o wywiązywaniu się z obowiązku wnoszenia opłat za korzystanie ze środowiska (jeśli dotyczy). **Uwaga:** Opłaty za korzystanie ze środowiska wnosi się za: - wprowadzanie gazów lub pyłów do powietrza (środki transportu, ogrzewanie, wszelkiego rodzaju technologie powodujące emisję do powietrza jak np. spawanie, lakierowanie, klejenie itp.), - wprowadzanie ścieków do wód lub do ziemi w tym za wody roztopowe i opadowe pochodzące z powierzchni zanieczyszczonych (utwardzone place, parkingi ulice, itp.), - pobór wód z ujęć własnych, - składowanie odpadów.

Przed podpisaniem umowy/decyzji o dofinansowanie IPAW będzie ponownie sprawdzać w Systemie Udostępniania Danych o Pomocy Publicznej (SUDOP - dostępnym pod adresem https://sudop.uokik.gov.pl/home) oraz w oparciu o złożone przez Beneficjenta *Oświadczenie o korzystaniu/ nie korzystaniu z jednorazowej amortyzacji środków trwałych* poziom otrzymanej przez Beneficjenta pomocy de minimis. Czynność (sprawdzenie) zostanie odnotowana w Liście sprawdzającej spełnienie warunków do podpisania umowy/decyzji o dofinansowanie. Wynik negatywny (przekroczenie dopuszczalnego poziomu pomocy) skutkować będzie zmniejszeniem przyznanej kwoty dofinansowania lub odstąpieniem od podpisania umowy/decyzji o dofinansowanie.

Ponadto przy podpisaniu umowy o dofinansowanie badane będą oświadczenia podmiotów, z których musi wynikać informacja, czy wskazana kwota obejmuje pomoc de minimis otrzymaną z Urzędu Skarbowego z tytułu dokonania jednorazowej amortyzacji oraz badane będą załączniki potwierdzające kwotę otrzymanej pomocy.

#### <span id="page-30-0"></span>**14. Kryteria wyboru projektów wraz z podaniem ich znaczenia**

Wyciąg z Kryteriów wyboru projektów zatwierdzonych przez KM RPO WD 2014-2020 obowiązujących w niniejszym naborze stanowi załącznik nr 1 do niniejszego Regulaminu.

Kryteria wyboru projektów w ramach Regionalnego Programu Operacyjnego Województwa Dolnośląskiego 2014-2020, zatwierdzone Uchwałą nr 2/15 z dnia 6 maja 2015 r. Komitetu Monitorującego RPO WD 2014-2020 z późn. zmianami są zamieszczone na stronie [www.ipaw.walbrzych.eu](http://www.ipaw.walbrzych.eu/) ora[z www.rpo.dolnyslask.pl.](http://www.rpo.dolnyslask.pl/) 

Tylko wniosek:

- uzyska nie mniej niż 15% punktów (tzn. nie mniej niż 1,05 pkt.) możliwych do uzyskania za kryteria merytoryczne ogólne dla wszystkich osi priorytetowych RPO WD 2014-2020 – zakres EFRR,
- uzyska nie mniej niż 25% punktów (tzn. nie mniej niż 5,25pkt) możliwych do zdobycia na podstawie kryteriów merytorycznych specyficznych,
- w wyniku przeprowadzonej oceny zgodności ze Strategią ZIT AW uzyska co najmniej 15% punktów (tzn. minimum 4,2 pkt.) możliwych do uzyskania na tym etapie oceny,

otrzyma pozytywną ocenę merytoryczną i pozytywną ocenę strategiczną ZIT.

Kryterium "**Sytuacja finansowa Wnioskodawcy"** zostanie spełnione, jeśli wnioskodawca dołączy do wniosku o dofinansowanie zawartą umowę kredytową, wystawioną przez właściwy podmiot promesę kredytową, promesę leasingową na minimalną kwotę równą wartości dofinansowania. Dopuszcza się przedłożenie ww. dokumentów najpóźniej do dnia złożenia uzupełnionego/poprawionego wniosku (w tym także z datą wystawienia dokumentu po zakończeniu naboru wniosków).

Promesa kredytowa, promesa leasingowa, powinny zawierać jednoznaczne wskazanie, że instytucja wydająca promesę dokonała oceny zdolności finansowej Wnioskodawcy. Na potrzeby oceny tego kryterium nie będą uwzględniane promesy, z których treści będzie wynikać, że warunkiem udzielenia kredytu jest dopiero przeprowadzenie ww. oceny. Dopuszcza się sytuację, gdzie z treści promesy będzie wynikać, że dokonana wcześniej weryfikacja zdolności finansowej zostanie ponownie zweryfikowana przed udzieleniem kredytu.

W przeciwnym przypadku ocena kryterium odbywać się będzie na podstawie przedstawionej we wniosku o dofinansowanie analizy finansowej / dokumentów finansowych.

# <span id="page-31-0"></span>**15. Zasady finansowania projektu**

Alokacja przeznaczona na konkurs wynosi w ramach naboru nr RPDS.01.05.02-IP.03-02-426/21, Działanie 1.5, Podziałania 1.5.2, przewidziano:

### **Schemat 1.5.2 A**

Wsparcie innowacyjności produktowej i procesowej MŚP

#### **2 923 553 EURO**

## **(13 405 952 PLN kurs obowiązujący w czerwcu 2022 r.: 1 Euro = 4,5855 zł)**

Ze względu na ogólne kryterium formalne oceny projektów "Maksymalna kwota dofinansowania projektu" wnioskowana w projekcie wartość dofinansowania nie może przekroczyć alokacji przeznaczonej na konkurs.

Ze względu na kurs EUR limit dostępnych środków może ulec zmianie. Z tego powodu dokładna kwota dofinansowania zostanie określona na etapie rozstrzygnięcia konkursu.

Kwota alokacji do czasu rozstrzygnięcia naboru może ulec zmniejszeniu ze względu na pozytywnie rozpatrywane protesty w ramach poddziałania.

**- Minimalna wartość wydatków kwalifikowalnych wynosi 30 000 PLN;** 

**- Maksymalna wartość wydatków kwalifikowalnych wynosi 400 000 PLN;** 

## **IOK rekomenduje przyjąć termin zakończenia realizacji projektu do kwietnia 2023.**

Wniosek końcowy o płatność należy złożyć w terminie do 60 dni od daty zakończenia realizacji projektu, wskazanej w umowie o dofinansowanie. Termin złożenia wniosku końcowego o płatność nie może być późniejszy niż 30 czerwca 2023 roku (w uzasadnionych przypadkach, z przyczyn niezależnych od beneficjenta – IOK może wyrazić zgodę na wydłużenie tego terminu).

Uwaga: do wskazanego terminu złożenia ostatniego wniosku o płatność, projekt musi być zakończony.

# <span id="page-31-1"></span>**16. Maksymalny dopuszczalny poziom dofinansowania projektu lub maksymalna dopuszczalna kwota do dofinansowania**

Wsparcie w konkursie do schematu 1.5.A będzie udzielane wyłącznie jako:

• pomoc de minimis (w oparciu o rozporządzenie Ministra Infrastruktury i Rozwoju z dnia 19 marca 2015 r. w sprawie udzielania pomocy de minimis w ramach regionalnych programów operacyjnych na lata 2014–2020).

Intensywność wsparcia dla poszczególnych beneficjentów:

- **do 80% wydatków objętych pomocą de minimis**, zgodnie z rozporządzeniem Ministra Infrastruktury i Rozwoju z dnia 19 marca 2015 r. w sprawie udzielania pomocy de minimis w ramach regionalnych programów operacyjnych na lata 2014–2020.

W projektach objętych pomocą de minimis weryfikowane będzie, czy całkowita kwota pomocy de minimis dla danego podmiotu w okresie trzech lat podatkowych (z uwzględnieniem wnioskowanej kwoty pomocy de minimis oraz pomocy de minimis otrzymanej z innych źródeł) nie przekracza równowartości 200 000 euro (w przypadku przedsiębiorstw prowadzących działalność zarobkową w zakresie drogowego transportu towarów – 100 000 euro) w okresie trzech lat podatkowych.

W trakcie oceny weryfikowana będzie informacja o otrzymanej przez wnioskodawcę pomocy de minimis w oparciu o dane dostępne w systemie SUDOP oraz w oparciu o złożone przez Wnioskodawcę *Oświadczenie o korzystaniu/ nie korzystaniu z jednorazowej amortyzacji środków trwałych*. Stwierdzenie przekroczenia dopuszczalnej kwoty pomocy de minimis będzie skutkowało zmniejszeniem dofinansowania lub odrzuceniem projektu podczas oceny wniosku.

Zgodnie z art. 3 ust. 2 Rozporządzenia 1407/2013 całkowita kwota pomocy de minimis przyznanej jednemu przedsiębiorstwu w rozumieniu pkt. 9 nie może przekroczyć 200 000,00 EUR w okresie trzech lat podatkowych. Całkowita kwota pomocy de minimis przyznanej jednemu przedsiębiorstwu prowadzącemu działalność zarobkową w zakresie drogowego transportu towarów nie może przekroczyć 100 000,00 EUR w okresie trzech lat podatkowych. Pomoc de minimis nie może zostać wykorzystana na nabycie pojazdów przeznaczonych do transportu drogowego towarów.

Jedno przedsiębiorstwo zgodnie z zapisami Rozporządzenia 1407/2013 obejmuje wszystkie jednostki gospodarcze, które są ze sobą powiązane co najmniej jednym z następujących stosunków:

- jedna jednostka gospodarcza posiada w drugiej jednostce gospodarczej większość praw głosu akcjonariuszy, wspólników lub członków;

jedna jednostka gospodarcza ma prawo wyznaczyć lub odwołać większość członków organu administracyjnego zarządzającego lub nadzorczego innej jednostki gospodarczej;

jedna jednostka gospodarcza ma prawo wywierać dominujący wpływ na inną jednostkę gospodarczą zgodnie z umową zawartą z tą jednostką lub postanowieniami w jej akcie założycielskim lub umowie spółki;

jedna jednostka gospodarcza, która jest akcjonariuszem lub wspólnikiem w innej jednostce gospodarczej lub jej członkiem, samodzielnie kontroluje, zgodnie z porozumieniem z innymi akcjonariuszami, wspólnikami lub członkami tej jednostki, większość praw głosu akcjonariuszy, wspólników lub członków tej jednostki.

W sytuacji gdy wnioskowana kwota dofinansowania spowoduje, iż otrzymanie pomocy przekroczy ustanowiony limit obowiązujący dla "jednego przedsiębiorstwa" w rozumieniu pkt. 9, w wysokości 200 000,00 EUR lub 100 000,00 EUR w przypadku przedsiębiorstwa prowadzącego działalność zarobkową w zakresie drogowego transportu towarów, wówczas projekt nie będzie mógł uzyskać wsparcia.

W trakcie oceny weryfikowana będzie informacja o otrzymanej przez wnioskodawcę pomocy de minimis w oparciu o dane dostępne w systemie SUDOP. Stwierdzenie przekroczenia dopuszczalnej kwoty pomocy de minimis będzie skutkowało zmniejszeniem dofinansowania lub odrzuceniem projektu podczas oceny wniosku.

Ponowna weryfikacja poziomu otrzymanej pomocy de minimis przez wnioskodawcę będzie występowała na etapie podpisywania umowy o dofinansowanie.

Niespełnienie ww. warunków będzie mogło skutkować obniżeniem kwoty pomocy de minimis lub odmową podpisania umowy o dofinansowanie.

### **Kwota pomocy przyznana będzie na :**

### **Projekty dotyczące jedynie zakupu ruchomych środków trwałych (z wyłączeniem grup:**

0 – Grunty,

-

1 – Budynki i lokale oraz spółdzielcze prawo do lokalu użytkowego i spółdzielcze własnościowe prawo do lokalu mieszkalnego;

2 – Obiekty inżynierii lądowej i wodnej;

9 – Inwentarz żywy;

wg Klasyfikacji Środków Trwałych)

## **i/albo wartości niematerialnych i prawnych.**

Do wydatków kwalifikowalnych zalicza się także **niezbędne** koszty wdrożenia zakupionych wartości niematerialnych i prawnych w związku z inwestycją (z wyłączeniem kosztów ponoszonych w ramach tzw. cross-financingu, np. szkoleń).

Dzierżawa/najem instalacji lub maszyn musi mieć formę leasingu finansowego i obejmować obowiązek zakupu aktywów przez beneficjenta po wygaśnięciu umowy.

W przypadku przejęcia aktywów zakładu<sup>[1]</sup> uwzględniane są wyłącznie koszty zakupu aktywów od osób trzecich niemających powiązań z nabywcą. Transakcja musi być przeprowadzana na warunkach rynkowych. Jeżeli pomoc na zakup aktywów przyznana została jeszcze przed ich zakupem, koszt tych aktywów odlicza się od kosztów kwalifikowalnych związanych z przejęciem zakładu. W przypadku, gdy członek rodziny pierwotnego właściciela lub osoba zatrudniona przejmuje małe przedsiębiorstwo,

<sup>[1]</sup> art.2 pkt.49 Rozporządzenia Komisji (UE) Nr 651/2014 z dnia 17 czerwca 2014 r.

warunek nakazujący nabycie aktywów od osób trzecich niezwiązanych z nabywcą zostaje uchylony. Nabycie udziałów/akcji nie stanowi inwestycji początkowej.

W przypadku pomocy przyznaje na dywersyfikację istniejącego zakładu koszty kwalifikowalne muszą przekraczać, o co najmniej 200 % wartość księgową ponownie wykorzystywanych aktywów, odnotowana w roku obrotowym poprzedzającym rozpoczęcie prac.

Przy ustalaniu wartości księgowej ponownie wykorzystanych aktywów należy brać pod uwagę zakres, w którym aktywa te są ponownie wykorzystywane. Przykładowo, jeżeli tylko 30% danego składnika aktywów (np. powierzchni hali produkcyjnej czy możliwości produkcyjnych maszyn, urządzeń) będzie ponownie wykorzystane dla potrzeb wprowadzenia nowego produktu/ usługi, tylko proporcjonalna część wartości księgowej aktywów powinna być brana pod uwagę dla potrzeb określenia wysokości kosztów kwalifikowanych inwestycji.

Wartość księgową należy ustalić odnosząc się do roku obrotowego poprzedzającego rozpoczęcie prac dotyczących projektu. Wartość wydatków kwalifikowanych w ramach projektu powinna być trzykrotnie wyższa od wartości księgowej dotychczas posiadanych i planowanych do ponownego wykorzystania aktywów.

Należy wskazać na podstawie, jakich dokumentów księgowych ustalono wartość księgową ww. aktywów (np. ewidencja środków trwałych, tabele amortyzacyjne środków trwałych, dane z konta księgowego dla amortyzacji środków trwałych).

Wydatki na nabycie ruchomych środków trwałych mogą zostać uznane za kwalifikowalne, jeżeli spełniają łącznie następujące warunki:

a) zostaną nabyte od strony trzeciej na warunkach rynkowych; oraz

b) środek trwały nie zostanie nabyty od osoby najbliższej bądź przedsiębiorstwa, którego właścicielem lub podmiotem zarządzającym jest wnioskodawca/beneficjent lub osoba najbliższa; oraz

c) zostaną ujęte w ewidencji środków trwałych przedsiębiorcy i traktowane jako wydatki inwestycyjne zgodnie z przepisami o rachunkowości.

#### **Uwaga!**

Nowy środek trwały to wytworzony (wyprodukowany) przez fabrykę (zakład przemysłowy) środek trwały, który przed nabyciem nie był w jakiejkolwiek formie używany. Muszą to być fabrycznie nowe środki trwałe, co oznacza, że powinny one pochodzić bezpośrednio od producenta lub od podmiotów pośredniczących w ich obrocie. Za fabrycznie nowe środki trwałe można również uznać nabyte od innych zbywców, w przypadku gdy uprzednio nie były używane (eksploatowane) oraz nigdy nie zostały zaewidencjonowane w ewidencji środków trwałych i nie podlegały amortyzacji.

Wartości niematerialne i prawne kwalifikują się do obliczania kosztów inwestycyjnych, jeżeli spełniają następujące warunki:

- a) mogą być wykorzystywane wyłącznie na potrzeby zakładu otrzymującego pomoc;
- b) muszą podlegać amortyzacji;
- c) należy je nabyć na warunkach rynkowych od osób trzecich niepowiązanych z nabywcą; oraz
- d) muszą być włączone do aktywów przedsiębiorstwa otrzymującego pomoc i muszą pozostać związane z projektem, na który przyznano pomoc, przez co najmniej trzy lata.

# <span id="page-35-0"></span>**17. Warunki stosowania uproszczonych form rozliczania wydatków i planowany zakres systemu zaliczek**

Nie przewiduje się stosowania uproszczonych form rozliczania wydatków.

Możliwość zaliczki:

do 90 % przyznanej kwoty dofinansowania EFRR przy czym maksymalna wysokość jednej transzy zaliczki nie może przekroczyć kwoty stanowiącej 40% dofinansowania projektu – wszyscy Beneficjenci.

# <span id="page-35-1"></span>**18. Warunki uwzględnienia dochodu w projekcie**

W przypadku pomocy publicznej/pomocy de minimis, zgodnie ze zmienionym rozporządzeniem ogólnym, przepisów odnoszących się do projektów generujących dochód nie stosuje się. Poziom dofinansowania należy obliczyć w oparciu o zasady dotyczące danej formy pomocy.

# <span id="page-35-2"></span>**19. Środki odwoławcze przysługujące Wnioskodawcy**

Wnioskodawcy przysługuje protest od negatywnego wyniku oceny oraz od niewybrania projektu do dofinansowania w trybie konkursowym w ramach RPO WD. Wnioskodawca, w przypadku negatywnej oceny projektu/niewybrania projektu do dofinansowania (po otrzymaniu od IPAW pisemnej informacji w tym zakresie) ma możliwość wniesienia protestu:

do IZ RPO WD za pośrednictwem IPAW,

na zasadach i w trybie, o którym mowa w art. 53, art. 54 oraz art. 56 ustawy wdrożeniowej.

W pisemnej informacji dla Wnioskodawcy o negatywnej ocenie projektu, IPAW zamieszcza szczegółowe uzasadnienie wyników oceny projektu oraz pouczenie o możliwości wniesienia protestu wraz ze wskazaniem terminu przysługującego na jego wniesienie oraz instytucji, do której należy wnieść protest, a także wymogów formalnych protestu, o których mowa w art. 54 ust. 2 ustawy wdrożeniowej.

Termin 14 dni na wniesienie przez wnioskodawcę protestu do IZ RPO WD za pośrednictwem IPAW liczy się od dnia następnego po dniu otrzymania przez niego pisemnej informacji od IPAW o negatywnej ocenie projektu.

Publikacja wyników oceny projektów na stronie internetowej IPAW nie jest podstawą do wniesienia protestu.

Protest jest wnoszony przez Wnioskodawcę w formie pisemnej, do IZ RPO WD za pośrednictwem IPAW. Zgodnie z art. 54 ust. 2 ustawy wdrożeniowej, protest zawiera: oznaczenie instytucji właściwej do rozpatrzenia protestu, oznaczenie wnioskodawcy, numer wniosku o dofinansowanie, wskazanie kryteriów wyboru projektu, z których oceną wnioskodawca się nie zgadza, wraz z uzasadnieniem, wskazanie zarzutów o charakterze proceduralnym w zakresie przeprowadzonej oceny, jeżeli zdaniem wnioskodawcy naruszenia takie miały miejsce, wraz z uzasadnieniem oraz podpis wnioskodawcy lub osoby upoważnionej do jego reprezentowania, z załączeniem oryginału lub kopii dokumentu poświadczającego umocowanie takiej osoby do reprezentowania wnioskodawcy.

Dopuszczalne jest wycofanie przez wnioskodawcę protestu wniesionego do IZ RPO WD za pośrednictwem IPAW do czasu zakończenia rozpatrywania protestu przez IZ RPO WD/IPAW, na zasadach, o których mowa w art. 54a ustawy wdrożeniowej. Wycofanie protestu następuje w formie pisemnej. W przypadku wycofania protestu po dniu podjęcia przez ZWD uchwały rozstrzygającej protest (uwzględniającej/nieuwzględniającej/pozostawiającej protest bez rozpatrzenia) lub po dniu wydania przez IPAW pisma informującego o pozostawieniu protestu bez rozpatrzenia, wycofanie to uznaje się za bezskuteczne, o czym Wnioskodawca jest pisemnie informowany. W przypadku wycofania protestu ponowne jego wniesienie przez Wnioskodawcę jest niedopuszczalne. Wnioskodawca nie może również wnieść skargi do sądu administracyjnego.

Nie podlega rozpatrzeniu przez IZ RPO WD/IPAW protest, jeżeli mimo prawidłowego pouczenia ww. środek odwoławczy został wniesiony przez wnioskodawcę do IZ RPO WD za pośrednictwem IPAW:

- po terminie;
- przez podmiot wykluczony z możliwości otrzymania dofinansowania;
- bez wskazania kryteriów wyboru projektów, z których oceną wnioskodawca się nie zgadza (wraz z uzasadnieniem).

W powyższych przypadkach IZ RPO WD/IPAW pozostawia protest bez rozpatrzenia informując o tym wnioskodawcę na piśmie.

W przypadku, gdy na jakimkolwiek etapie postępowania w zakresie procedury odwoławczej wyczerpana zostanie kwota przeznaczona na dofinansowanie projektów w ramach poddziałania, IZ RPO WD/ IPAW pozostawia protest bez rozpatrzenia, informując o tym wnioskodawcę na piśmie - zgodnie z art. 66 ust. 2 ustawy wdrożeniowej.

W przypadku, gdy wniesiony protest nie zawiera: oznaczenia instytucji właściwej do rozpatrzenia protestu, oznaczenia wnioskodawcy, numeru wniosku o dofinansowanie lub podpisu wnioskodawcy lub osoby upoważnionej do jego reprezentowania lub oryginału bądź kopii dokumentu poświadczającego umocowanie takiej osoby do reprezentowania wnioskodawcy, bądź zawiera oczywiste omyłki, IZ RPO WD/IPAW wzywa wnioskodawcę do jego uzupełnienia bądź poprawy oczywistych omyłek, w terminie 7 dni, licząc od dnia następnego po dniu otrzymania wezwania, pod rygorem pozostawienia protestu bez rozpatrzenia. Wezwanie do uzupełnienia bądź poprawy oczywistych omyłek zawartych w proteście wstrzymuje bieg terminu rozpatrzenia protestu. W przypadku, gdy w odpowiedzi na wezwanie protest:

- zawiera w dalszym ciągu uchybienia formalne lub zawiera oczywiste omyłki, lub,
- został wniesiony z uchybieniem 7-dniowego terminu, licząc od dnia następnego po dniu otrzymania wezwania,

IZ RPO WD/IPAW pozostawia protest bez rozpatrzenia informując o tym wnioskodawcę na piśmie. IPAW w terminie 14 dni od dnia otrzymania protestu weryfikuje wyniki dokonanej przez siebie oceny projektu w zakresie kryteriów i zarzutów podniesionych przez wnioskodawcę. W wyniku dokonanej weryfikacji IPAW:

- dokonuje zmiany podjętego rozstrzygnięcia, co skutkuje odpowiednio skierowaniem projektu do właściwego etapu oceny lub aktualizacją listy, o której mowa w art. 46 ust. 3, informując o tym wnioskodawcę , albo

- kieruje protest wraz z otrzymaną od wnioskodawcy dokumentacją do IZ RPO WD, załączając do niego stanowisko dotyczące braku podstaw do zmiany podjętego rozstrzygnięcia oraz informuje wnioskodawcę na piśmie o przekazaniu protestu do IZ RPO WD.

Podjęcie stosownej uchwały rozpatrującej protest / pozostawiającej protest bez rozpatrzenia przez Zarząd Województwa Dolnośląskiego następuje w terminie nie dłuższym, niż 21 dni, licząc od dnia otrzymania protestu przez IZ RPO WD.

W uzasadnionych przypadkach, w szczególności gdy w trakcie rozpatrywania protestu konieczne jest skorzystanie z pomocy ekspertów, termin rozpatrzenia protestu może być przedłużony, o czym IZ RPO WD informuje na piśmie Wnioskodawcę. Termin rozpatrzenia protestu nie może przekroczyć łącznie 45 dni od dnia jego wpływu do Zarządu Województwa Dolnośląskiego.

W wyniku rozstrzygnięcia protestu IZ RPO WD przygotowuje uchwałę, do podjęcia na posiedzeniu ZWD, uwzględniającą albo nieuwzględniającą protest/ pozostawiającą protest bez rozpatrzenia wraz z uzasadnieniem.

W przypadku uwzględnienia protestu IZ RPO WD:

 przekazuje informacje do IPAW o skierowaniu projektu do właściwego etapu oceny lub dokonaniu aktualizacji listy o której mowa w art. 46 ust. 3 ustawy wdrożeniowej, informując o tym wnioskodawcę , albo

 przekazuje sprawę do IPAW, celem przeprowadzenia ponownej oceny projektu, jeżeli w trakcie pierwotnie dokonanej oceny doszło do naruszenia obowiązujących procedur i konieczny do wyjaśnienia zakres sprawy ma istotny wpływ na wynik oceny, informując o tym wnioskodawcę.

W **przypadku nieuwzględnienia protestu/pozostawienia protestu bez rozpatrzenia** wnioskodawca jest pouczany o możliwości wniesienia skargi do Wojewódzkiego Sądu Administracyjnego, zgodnie z art. 3 § 3 ustawy z dnia 30 sierpnia 2002 r. Prawo o postępowaniu przed sądami administracyjnymi, na warunkach przewidzianych przepisami art. 61 ustawy wdrożeniowej.

Prawo do wniesienia skargi kasacyjnej do Naczelnego Sądu Administracyjnego od wyroku Wojewódzkiego Sądu Administracyjnego we Wrocławiu posiada wnioskodawca, jak również IZ RPO WD/IPAW.

Prawomocne rozstrzygnięcie sądu administracyjnego polegające na oddaleniu skargi, odrzuceniu skargi albo pozostawieniu skargi bez rozpatrzenia kończy procedurę odwoławczą oraz procedurę wyboru projektu.

# **Dodatkowe uregulowania w zakresie procedury odwoławczej, wynikające z** *ustawy z dnia 3 kwietnia 2020 r. o szczególnych rozwiązaniach wspierających realizację programów operacyjnych w związku z wystąpieniem COVID-19 w 2020 r.* **(Dz.U. z 2020 r. poz. 694):**

Zgodnie z art. 18 ust. 1 *ustawy z dnia 3 kwietnia 2020 r. o szczególnych rozwiązaniach wspierających realizację programów operacyjnych w związku z wystąpieniem COVID-19 w 2020 r.* w przypadku gdy na skutek wystąpienia COVID-19 niemożliwe lub utrudnione jest:

1) wniesienie protestu, jego uzupełnienie lub poprawienie w nim oczywistych omyłek, w terminach, o którym mowa odpowiednio w art. 54 ust. 1 lub art. 54 ust. 3 ustawy wdrożeniowej – właściwa instytucja może, na uzasadniony wniosek wnioskodawcy, przedłużyć termin odpowiednio na wniesienie protestu, jego uzupełnienie lub poprawienie w nim oczywistych omyłek,

2) rozpatrzenie przez właściwą instytucję protestu w terminach, o których mowa w art. 56 ust. 2 i art. 57 ustawy wdrożeniowej – terminy te mogą zostać przedłużone

– jednak nie dłużej niż o 30 dni.

Zgodnie z art. 18 ust. 2 i 3 *ustawy z dnia 3 kwietnia 2020 r. o szczególnych rozwiązaniach wspierających realizację programów operacyjnych w związku z wystąpieniem COVID-19 w 2020 r.* w przypadku gdy na skutek wystąpienia COVID-19 wniesienie protestu w formie pisemnej jest niemożliwe lub znacznie utrudnione, protest może zostać wniesiony w postaci elektronicznej za pomocą wiadomości e-mail, zawierającej jako załącznik skan protestu sporządzonego zgodnie z wymogami określonymi w art. 54 ust 2 ustawy wdrożeniowej. Wiadomość e-mail należy kierować na adres: [sekretariat@ipaw.walbrzych.eu](mailto:sekretariat@ipaw.walbrzych.eu) Wiadomość e-mail powinna zawierać w tytule oznaczenie: "PROTEST" oraz nr projektu.

Ww. szczególne regulacje w zakresie procedury odwoławczej, wynikające z ustawy z dnia 3 kwietnia 2020 r. o szczególnych rozwiązaniach wspierających realizację programów operacyjnych w związku z wystąpieniem COVID-19 w 2020 r. stosuje się z zastrzeżeniem art. 34 przedmiotowej ustawy. Zgodnie z art. 34 tejże ustawy: przepisy art. 3, art. 4, art. 7-26, art. 28-29 stosuje się do dnia 31 grudnia 2023 r.

### <span id="page-39-0"></span>**20. Sposób podania do publicznej wiadomości wyników konkursu**

Zgodnie z zapisami art. 45 ust. 2 ustawy wdrożeniowej po każdym etapie konkursu (ocena formalna, ocena merytoryczna, ocena zgodności ze strategią ZIT) IPAW zamieszcza na swojej stronie internetowej: [www.ipaw.walbrzych.eu](http://www.ipaw.walbrzych.eu/) – listę projektów zakwalifikowanych do kolejnego etapu albo – po rozstrzygnięciu konkursu – listę, o której mowa w art. 46 ust. 3 ustawy wdrożeniowej, tj. "Listę projektów, które spełniły kryteria wyboru projektów i uzyskały kolejno największą liczbę punktów, z wyróżnieniem projektów wybranych do dofinansowania" (którą zamieszcza się również na portalu Funduszy Europejskich: [www.funduszeeuropejskie.gov.pl\)](http://www.funduszeeuropejskie.gov.pl/). Ww. listy zawierają m.in. numer wniosku, tytuł projektu, nazwę Wnioskodawcy, kwotę dofinansowania oraz wartość całkowitą projektu.

Po rozstrzygnięciu konkursu IPAW powiadamia pisemnie każdego Wnioskodawcę o zakończeniu oceny jego projektu i jej wyniku wraz z uzasadnieniem i podaniem liczby punktów otrzymanych przez projekt. W przypadku oceny negatywnej ww. informacja zawiera dodatkowo pouczenie o możliwości wniesienia środka odwoławczego do właściwej instytucji.

Lista projektów, które spełniły kryteria, z wyróżnieniem projektów wybranych do dofinansowania zamieszczana jest na stronie [www.ipaw.walbrzychy.eu](http://www.ipaw.walbrzychy.eu/) w terminie do 7 dni od dnia rozstrzygnięcia konkursu.

Zgodnie z art. 46 ust. 4 ustawy wdrożeniowej po rozstrzygnięciu konkursu IPAW zamieszcza na swoich stronach internetowych informację o składzie KOP.

Ponadto na wniosek zainteresowanego udzielana jest informacja o postępowaniu jakie toczy się w odniesieniu do jego projektu, jednakże zwraca się uwagę, iż na podstawie art. 37 ust. 6, 7 ustawy wdrożeniowej informacją publiczną, w rozumieniu ustawy z dnia 6 września 2001 r. o dostępie do informacji publicznej, nie są:

a) dokumenty i informacje przedstawiane przez Wnioskodawców, do momentu zawarcia z nimi umowy o dofinansowanie albo wydania w stosunku do nich decyzji o dofinansowaniu projektu;

b) dokumenty wytworzone lub przygotowane w związku z oceną dokumentów i informacji przedstawianych przez Wnioskodawców do czasu rozstrzygnięcia konkursu.

Wyżej wymieniona regulacja stanowi przede wszystkim zabezpieczenie sprawnego przeprowadzania wyboru projektów do dofinansowania, który mógłby być dezorganizowany poprzez znaczną liczbę wniosków dotyczących udostępnienia informacji publicznej. Dodatkowo regulacja ma na celu

zapobieżenie praktykom polegającym na powielaniu w ramach danego konkursu rozwiązań opracowanych przez innych Wnioskodawców. Z tego względu w sytuacji wystąpienia o udzielenie informacji na temat ww. dokumentów, IOK informuje zainteresowanego, że na podstawie art. 37 ust. 6 i ust. 7 ustawy wdrożeniowej nie stanowią one informacji publicznej.

#### <span id="page-40-0"></span>**21. Warunki zawarcia umowy o dofinansowanie projektu**

W przypadku wyboru projektów do dofinansowania IPAW zwraca się do Wnioskodawcy o dostarczenie dokumentów niezbędnych do zawarcia umowy o dofinansowanie projektu, wymienionych w punkcie 14 Regulaminu. Wnioskodawca zobowiązany jest dostarczyć dokumenty niezbędne do zawarcia umowy w terminie nie krótszym niż 7 dni od daty otrzymania pisma informującego o wyborze projektu do dofinansowania. Termin na złożenie kompletnych, poprawnych i prawomocnych (jeśli wymagane) załączników do umowy o dofinansowanie wynosi nie dłużej niż 60 dni od dnia doręczenia informacji o wyborze projektu do dofinansowania.

W przypadku niedostarczenia dokumentów we wskazanym terminie IPAW może odstąpić od podpisania umowy o dofinansowanie projektu. Decyzję o wydłużeniu terminu na złożenie dokumentów o których mowa powyżej, może podjąć dla danego naboru Dyrektor IPAW.

Za zgodą IPAW dopuszcza się, przed podpisaniem umowy, a po wyborze projektu do dofinansowania, wprowadzenie zmian w projekcie w zakresie, który nie powoduje konieczności przeprowadzenia ponownej oceny projektu pod względem spełnienia kryteriów wyboru.

IPAW może dokonać kontroli projektu przed zawarciem umowy o dofinansowanie, a po wybraniu projektu do dofinansowania, w zakresie określonym w art. 22 ust. 4 ustawy wdrożeniowej. W takim przypadku podpisanie umowy o dofinansowanie projektu uzależnione jest od wyniku przeprowadzonej kontroli.

Wraz z podpisaniem umowy o dofinansowanie Beneficjent zobowiązany jest do wniesienia zabezpieczenia prawidłowej realizacji umowy. Zabezpieczenie ustanowione jest w formie weksla in blanco opatrzonego klauzulą "na zlecenie" wraz z deklaracją wekslową.

W związku z art. 206 ust. 4 ustawy o finansach publicznych powyższe zapisy dot. zabezpieczenia nie mają zastosowania do beneficjenta programu finansowanego z udziałem środków europejskich będącego jednostką sektora finansów publicznych albo fundacją, której jedynym fundatorem jest Skarb Państwa. IPAW zastrzega sobie prawo zmiany wzoru umowy. Informacja w tym zakresie oraz informacja o zakresie wprowadzonych zmian do wzoru umowy, będzie przekazywana wnioskodawcy wraz z pismem informującym o możliwości podpisania umowy o dofinansowanie.

## <span id="page-41-0"></span>**22. Forma i sposób udzielania wnioskodawcy wyjaśnień w kwestiach dotyczących konkursu**

IOK udziela wyjaśnień w kwestiach dotyczących konkursu i odpowiedzi na zapytania indywidualne poprzez:

- e mail: ipaw@ipaw.walbrzych.eu
- telefon: (74) 84 74 150, faks. (74) 84 74 151
- bezpośrednio w siedzibie:

Instytucja Pośrednicząca Aglomeracji Wałbrzyskiej

ul. Słowackiego 23A

58-300 Wałbrzych

w poniedziałki, środy, czwartki w godz.: 7.30 – 15.30 we wtorki w godz.: 7.30 – 16.30 w piątki w godz.: 7.30 – 14.30.

Odpowiedzi na najczęściej zadawane pytania będą zamieszczane na stronie [www.ipaw.walbrzych.eu](http://www.ipaw.walbrzych.eu/) oraz www.rpo.dolnyslask.pl w ramach informacji dotyczących procedury wyboru projektów oraz niezbędnych do przedłożenia wniosku o dofinansowanie. Przed zadaniem pytania należy zapoznać się z katalogiem najczęściej zadawanych pytań.

Po ogłoszeniu konkursu IOK zorganizuje spotkania dla wnioskodawców ubiegających się o dofinansowanie. Szczegółowe informacje dotyczące terminów i miejsca spotkań wraz z formularzem zgłoszeniowym będą zamieszczane na stronie internetowej [www.ipaw.walbrzych.eu](http://www.ipaw.walbrzych.eu/) .

Konkurs przeprowadzany jest jawnie z zapewnieniem publicznego dostępu do informacji o zasadach jego przeprowadzania oraz do list projektów ocenionych w poszczególnych etapach oceny i listy projektów wybranych do dofinansowania.

## <span id="page-41-1"></span>**23. Orientacyjny termin rozstrzygnięcia konkursu**

Orientacyjny termin rozstrzygnięcia konkursu to kwiecień 2022 r.

IOK zastrzega sobie możliwość zmiany terminu rozstrzygnięcia konkursu.

## <span id="page-41-2"></span>**24. Sytuacje, w których konkurs może zostać anulowany lub zmieniony regulamin**

W następujących przypadkach IOK zastrzega sobie prawo do anulowania konkursu (do momentu zatwierdzenia listy rankingowej):

a) naruszenia przez IOK w toku procedury konkursowej przepisów prawa i/lub zasad regulaminu konkursowego, które są istotne i niemożliwe do naprawienia,

b) zaistnienie sytuacji nadzwyczajnej, której IOK nie mogła przewidzieć w chwili ogłoszenia konkursu, a której wystąpienie czyni niemożliwym lub rażąco utrudnia kontynuowanie procedury konkursowej lub stanowi zagrożenie dla interesu publicznego,

c) ogłoszenie aktów prawnych lub wytycznych horyzontalnych w istotny sposób sprzecznych z postanowieniami niniejszego regulaminu,

d) awaria lub brak dostępności aplikacji Generator wniosków.

IOK zastrzega sobie prawo do wprowadzania zmian w niniejszym regulaminie w trakcie trwania konkursu, za wyjątkiem zmian skutkujących nierównym traktowaniem wnioskodawców, chyba, że konieczność wprowadzenia tych zmian wynika z przepisów powszechnie obowiązującego prawa.

W przypadku zmiany regulaminu IOK zamieszcza w każdym miejscu, w którym podała do publicznej wiadomości regulamin informację o jego zmianie, aktualną treść regulaminu, uzasadnienie oraz termin, od którego zmiana obowiązuje.

IOK udostępnia w szczególności na swojej stronie internetowej oraz portalu poprzednie wersje regulaminów. W związku z tym zaleca się, aby Wnioskodawcy zainteresowani aplikowaniem o środki w ramach niniejszego konkursu na bieżąco zapoznawali się z informacjami zamieszczanymi na stronach internetowyc[h www.ipaw.walbrzych.eu](http://www.ipaw.walbrzych.eu/) .

# <span id="page-42-0"></span>**25. Informacje o sposobie postępowania z wnioskami o dofinansowanie po rozstrzygnięciu konkursu**

W przypadku wyboru projektu do dofinansowania, wniosek o dofinansowanie projektu staje się załącznikiem do umowy o dofinansowanie i stanowi jej integralną część.

Wnioski o dofinansowanie projektów, które nie zostały wybrane do dofinansowania, nie podlegają zwrotowi i są przechowywane w siedzibie IPAW.

# <span id="page-42-1"></span>**26. Postanowienia dotyczące możliwości zwiększenia kwoty przeznaczonej na dofinansowanie projektów w konkursie**

Instytucja Zarządzająca Regionalnym Programem Operacyjnym Województwa Dolnośląskiego (IZ RPO WD) w trakcie trwania konkursu/po zakończeniu oceny/rozstrzygnięciu konkursu może zwiększyć kwotę środków przeznaczonych na dofinansowanie projektów w ramach konkursu. Przy zwiększeniu kwoty musi zostać zachowana zasada równego traktowania, co może polegać na objęciu dofinansowaniem wszystkich projektów, które uzyskały wymaganą liczbę punktów lub objęciu dofinansowaniem kolejno wszystkich projektów, które uzyskały taką samą ocenę oraz uzyskały wymaganą liczbę punktów (tj. wszystkich projektów, które otrzymały taką samą liczbę punktów oraz taką samą ocenę) w ramach zwiększonej alokacji.

#### <span id="page-43-0"></span>**27. Wskaźniki produktu i rezultatu**

W ramach wniosku o dofinansowanie projektu Wnioskodawca określa wskaźniki służące pomiarowi działań i celów założonych w projekcie. Wskaźniki w ramach projektu należy określić, mając w szczególności na uwadze zapisy niniejszego regulaminu.

We wniosku o dofinansowanie Wnioskodawca jest zobowiązany do wyboru i określenia wartości docelowej we wniosku o dofinansowanie adekwatnych wskaźników produktu/rezultatu. Zestawienie wskaźników stanowi załącznik nr 2 Lista wskaźników na poziomie projektu dla działania 1.5 Rozwój produktów i usług w MŚP do niniejszego Regulaminu.

Zasady realizacji wskaźników na etapie wdrażania projektu oraz w okresie trwałości projektu regulują zapisy umowy o dofinansowanie projektu.

## <span id="page-43-1"></span>**28. Kwalifikowalność podatku VAT**

Wydatki w ramach projektu mogą obejmować koszt podatku od towarów i usług (VAT). Wydatki te mogą zostać uznane za kwalifikowalne tylko wtedy, gdy brak jest prawnej możliwości ich odzyskania.

Należy pamiętać, że podatek VAT, dla którego istnieje prawna możliwość odliczenia nie może stanowić wydatku kwalifikowalnego. Posiadanie wyżej wymienionego prawa (potencjalnej prawnej możliwości) wyklucza uznanie wydatku za kwalifikowalny, nawet jeśli faktycznie zwrot nie nastąpił, np. ze względu na nie podjęcie przez dany podmiot czynności zmierzających do realizacji tego prawa. Oznacza to, iż zapłacony podatek VAT może być uznany za wydatek kwalifikowalny wyłącznie wówczas, gdy beneficjentowi ani żadnemu innemu podmiotowi zaangażowanemu w projekt lub wykorzystującemu do działalności opodatkowanej produkty będące efektem realizacji projektu, zarówno w fazie realizacyjnej jak i operacyjnej, zgodnie z obowiązującym prawodawstwem krajowym, nie przysługuje prawo (tzn. brak jest prawnych możliwości) do obniżenia kwoty podatku należnego o kwotę podatku naliczonego lub ubiegania się o zwrot VAT. Za posiadanie prawa do obniżenia kwoty podatku należnego o kwotę podatku naliczonego nie uznaje się możliwości określonej w art. 113 ustawy o VAT.

Możliwość odzyskania podatku VAT należy rozpatrzyć również w oparciu o orzeczenia sądów administracyjnych, wyroki Trybunału Sprawiedliwości Unii Europejskiej oraz stanowiska Komisji Europejskiej.

Podatek VAT w stosunku do wydatków, dla których podatek ten odliczany jest częściowo na podstawie art. 86 ust. 2a/art. 90 ust.2 ustawy z dnia 11 marca 2004 r. o podatku od towarów i usług, jest w całości niekwalifikowalny.

Wnioskodawca / Partner Projektu / Podmiot Realizujący Projekt, który uzna VAT za wydatek kwalifikowalny jest zobowiązany do przedstawienia w treści "Oświadczenia Wnioskodawcy o

kwalifikowalności podatku VAT" (stanowiącego załącznik do wniosku o dofinansowanie) szczegółowego uzasadnienia zawierającego podstawę prawną wskazującą na brak możliwości obniżenia VAT należnego o VAT naliczony zarówno na dzień sporządzania wniosku o dofinansowanie, jak również w okresie realizacji projektu i po jego zakończeniu (tj. w okresie trwałości oraz w okresie, w którym podatnikowi na mocy przepisów ustawy z dnia 11 marca 2004 r. o podatku od towarów i usług przysługuje prawo do obniżenia kwoty podatku należnego o kwotę podatku naliczonego w związku z dokonanymi zakupami/czynnościami związanymi z Projektem – jeżeli okres ten jest dłuższy niż okres trwałości Projektu). Ponadto Wnioskodawca/Partner Projektu/Podmiot Realizujący Projekt zobowiązuje się we wniosku o dofinansowanie do zwrotu zrefundowanej części poniesionego podatku VAT (wraz z należnymi odsetkami liczonymi jak dla zaległości podatkowych), jeżeli zaistnieją przesłanki umożliwiające odliczenie tego podatku przez Wnioskodawcę, Partnera(-ów), Podmiot Realizujący Projekt, każdy inny podmiot zaangażowany w projekt lub wykorzystujący do działalności opodatkowanej produkty będące efektem realizacji projektu, zarówno w fazie realizacyjnej jak i operacyjnej.

Analogiczne oświadczenie Wnioskodawca/Podmiot Realizujący Projekt (oraz każdy z Partnerów) składa na etapie podpisywania umowy o dofinansowanie.

### <span id="page-44-0"></span>**29. Kwalifikowalność wydatków**

Kwalifikowalność wydatków dla projektów współfinansowanych ze środków unijnych w ramach RPO WD określają przepisy unijne i krajowe, a w szczególności:

- 1) rozporządzenie ogólne;
- 2) ustawa wdrożeniowa;
- 3) ustawa Prawo zamówień publicznych;
- 4) rozporządzenie Komisji (UE) nr 1407/2013 w sprawie stosowania artykułu 107 i 108 Traktatu o funkcjonowaniu Unii Europejskiej do pomocy de minimis;
- 5) rozporządzenie Ministra Infrastruktury i Rozwoju w sprawie udzielania pomocy de minimis w ramach regionalnych programów operacyjnych na lata 2014-2020;
- 6) wytyczne w zakresie kwalifikowalności wydatków w ramach Europejskiego Funduszu Rozwoju Regionalnego, Europejskiego Funduszu Społecznego oraz Funduszu Spójności na lata 2014-2020;
- 7) załącznik nr 7 do Szczegółowego opisu osi priorytetowych RPO WD 2014-2020 "Zasady kwalifikowalności wydatków finansowanych z Europejskiego Funduszu Rozwoju Regionalnego w ramach Regionalnego Programu Operacyjnego Województwa Dolnośląskiego 2014-2020"
- 8) podręcznik wnioskodawcy i beneficjenta programów polityki spójności 2014 2020 w zakresie informacji i promocji (dostępny na stronie internetowej IPAW).

W ramach Działania 1.5, Podziałania 1.5.2, Schematu A następujące wydatki **nie mogą** stanowić wydatków kwalifikowalnych (zgodnie z zał. nr 7 do SZOOP RPO WD):

- Wszystkie wydatki, których nie można uznać za:
	- zakup ruchomych środków trwałych,
	- zakup wartości niematerialnych i prawnych.
- Wydatki związane z bieżącymi naprawami maszyn/parku maszynowego.
- Budowa/przebudowa/rozbudowa/modernizacja nieruchomości zabudowanej powyżej 25% całkowitych wydatków kwalifikowalnych projektu.
- Wydatki przeznaczone na oprogramowanie dedykowane.
- Wydatki poniesione na budowę, przebudowę, rozbudowę, modernizację lub nabycie nieruchomości w celu prowadzenia działalności związanej z wynajmem (nie dotyczy usług hotelarskich w rozumieniu art. 36 ustawy o usługach turystycznych).
- Wkład niepieniężny stanowiący część wkładu własnego przekraczający 10% całkowitych wydatków kwalifikowalnych.
- Wydatki związane z działaniami informacyjno-promocyjnymi projektu.
- Szacunkowe koszty płacy wynikające z utworzenia miejsc pracy w następstwie inwestycji początkowej.
- Połączenie kosztów wchodzących w zakres art. 14 GBER ust. 4 lit. a) i b).

# **W RAMACH KONKURSU MOŻLIWE SĄ DO REALIZACJI PROJEKTY dotyczące jedynie zakupu ruchomych**

# **środków trwałych (z wyłączeniem grup:**

0 – Grunty,

1 – Budynki i lokale oraz spółdzielcze prawo do lokalu użytkowego i spółdzielcze własnościowe prawo do lokalu mieszkalnego;

- 2 Obiekty inżynierii lądowej i wodnej;
- 9 Inwentarz żywy;
- wg Klasyfikacji Środków Trwałych)

# **i/albo wartości niematerialnych i prawnych.**

Do wydatków kwalifikowalnych zalicza się także **niezbędne** koszty wdrożenia zakupionych wartości niematerialnych i prawnych w związku z inwestycją (z wyłączeniem kosztów ponoszonych w ramach tzw. cross-financingu, np. szkoleń).

Okres kwalifikowalności wydatków dla Projektu rozpoczyna się po złożeniu wniosku o dofinansowanie, lecz nie wcześniej niż w dniu wskazanym w umowie o dofinansowanie projektu (jako rozpoczęcie rzeczowej realizacji Projektu), a kończy się w dniu zakończenia realizacji projektu.

Wydatki objęte pomocą publiczną dotyczące rozpoczęcia prac, tj. robót budowlanych związanych z inwestycją lub pierwsze prawnie wiążące zobowiązanie do zamówienia urządzeń lub inne zobowiązanie, które sprawia, że inwestycja staje się nieodwracalna, mogą nastąpić najwcześniej po złożeniu wniosku o dofinansowanie. **Naruszenie wyżej opisanego wymogu oznacza dyskwalifikację całego projektu.**  Należy mieć na uwadze, iż Wnioskodawca rozpoczynając projekt wcześniej niż po podpisaniu umowy o dofinansowanie, czyni to na własne ryzyko.

Należy pamiętać, iż zgodnie z art. 37 ust. 3 Ustawy wdrożeniowej nie może zostać wybrany do dofinansowania projekt, który został fizycznie ukończony lub w pełni zrealizowany przed złożeniem wniosku o dofinansowanie, niezależnie od tego, czy wszystkie powiązane płatności zostały dokonane przez beneficjenta.

Na etapie oceny wniosków o dofinansowanie analizie poddana jest potencjalna kwalifikowalność wydatków ujętych we wniosku. Przyjęcie danego projektu do realizacji i podpisanie z Beneficjentem umowy o dofinansowanie nie oznacza, że wszystkie wydatki ujęte we wniosku o dofinansowanie, a przedstawione przez Beneficjenta do rozliczenia w trakcie realizacji projektu, będą kwalifikować się do współfinansowania.

Ocena kwalifikowalności wydatków polegająca na analizie zgodności jego poniesienia z obowiązującymi przepisami dokonywana jest w trakcie realizacji projektu oraz po jego zakończeniu – na etapie oceny przedkładanych wniosków o płatność oraz na etapie kontroli projektu.

**Miejsce realizacji projektu:** zgodnie z zał. nr 7 do SZOOP RPO WD oraz zapisami niniejszego Regulaminu .

## **Obowiązek publikacji zapytań ofertowych:**

W przypadku zamówień, co do których Beneficjenci zobowiązani są do stosowania zasady konkurencyjności, o której mowa w "*Wytycznych w zakresie kwalifikowalności wydatków w ramach Europejskiego Funduszu Rozwoju Regionalnego, Europejskiego Funduszu Społecznego oraz Funduszu Spójności na lata 2014-2020"* zobligowani są do publikacji zapytań ofertowych w Bazie Konkurencyjności Funduszy Europejskich, która jest dostępna pod adresem:

#### [www.bazakonkurencyjnosci.funduszeeuropejskie.gov.pl.](http://www.bazakonkurencyjnosci.funduszeeuropejskie.gov.pl/)

W przypadku rozpoczęcia przez Wnioskodawcę realizacji projektu na własne ryzyko przed podpisaniem umowy o dofinansowanie (tj. w szczególności w przypadku projektów w trakcie oceny, projektów przed złożeniem wniosku o dofinansowanie, projektów umieszczonych na "listach rezerwowych", projektów wybranych oczekujących na podpisanie umowy), udzielenie zamówień odbywa się na zasadach określonych w "Wytycznych w zakresie kwalifikowalności wydatków w ramach Europejskiego Funduszu Rozwoju Regionalnego, Europejskiego Funduszu Społecznego oraz Funduszu Spójności na lata 2014- 2020". Wnioskodawcy są zobowiązani do publikacji zapytań ofertowych w Bazie Konkurencyjności Funduszy Europejskich, dostępnej pod adresem:

#### [www.bazakonkurencyjnosci.funduszeeuropejskie.gov.pl.](http://www.bazakonkurencyjnosci.funduszeeuropejskie.gov.pl/)

IPAW przypomina, iż dla postępowań wszczętych od dnia 23.08.2017 r. nie jest dozwolona publikacja jedynie na własnej stronie internetowej Wnioskodawcy.

#### **Kontrola:**

Wszyscy Wnioskodawcy ubiegający się o dofinansowanie w ramach konkursu, są zobowiązani, na wezwanie IPAW do poddania się kontroli w zakresie określonym w art. 22 ust. 4 ww. ustawy wdrożeniowej.

Kontrola prawidłowości udzielania zamówień publicznych (udzielonych zgodnie z ustawą z dnia 29 stycznia 2004 r. Prawo zamówień publicznych lub zgodnie z Wytycznymi w zakresie kwalifikowalności wydatków w ramach Europejskiego Funduszu Rozwoju Regionalnego, Europejskiego Funduszu Społecznego oraz Funduszu Spójności na lata 2014-2020), w przypadku podjęcia decyzji o jej wszczęciu, prowadzona przez IPAW przed podpisaniem umowy/ decyzji o dofinansowanie, będzie obejmować wszystkie postępowania o udzielenie zamówienia, które zostały zakończone do dnia podpisania umowy o dofinansowanie.

IPAW zastrzega sobie prawo do niepodpisania z Wnioskodawcą umowy o dofinansowanie projektu do czasu zakończenia przedmiotowej kontroli.

## <span id="page-47-0"></span>**30. Polityka ochrony środowiska**

Do wniosku o dofinansowanie projektu należy dołączyć:

**•** Oświadczenie "Analiza oddziaływania na środowisko, z uwzględnieniem potrzeb dotyczących przystosowania się do zmiany klimatu i łagodzenia zmiany klimatu, a także odporności na klęski żywiołowe" [**Oświadczenie OOŚ]** 

oraz

 **Deklarację** organu odpowiedzialnego za monitorowanie obszarów **Natura 2000 [Deklaracja Natura 2000]**.

Powyższe załączniki wymagane są dla przedsięwzięć zdefiniowanych w pkt 13 ust. 1 art. 3 ustawy z dnia 3 października 2008 r. o udostępnianiu informacji o środowisku i jego ochronie, udziale społeczeństwa w ochronie środowiska oraz o ocenach oddziaływania na środowisko (tekst jedn.: Dz. U. z 2020 r. poz. 283 z późn. zm. – ustawa OOŚ), tj. **zamierzeń budowlanych** lub innych ingerencji w środowisko polegających na przekształceniu lub zmianie sposobu wykorzystania terenu, w tym również na wydobywaniu kopalin; przedsięwzięcia powiązane technologicznie kwalifikuje się jako jedno przedsięwzięcie, także jeżeli są one realizowane przez różne podmioty.

W przypadku inwestycji o charakterze nieinfrastrukturalnym dołączenie ww. załączników wymienionych nie jest konieczne.

Do wniosku o dofinansowanie **nie jest** wymagana decyzja środowiskowa jeśli jej uzyskanie wynika z obowiązujących przepisów prawa. Prawidłowości przeprowadzenia procedury OOŚ będzie badana przed podpisaniem umowy o dofinansowanie realizacji projektu na podstawie dokumentów w zakresie OOŚ niezbędnych do podpisania umowy.

## <span id="page-48-0"></span>**31. Wykaz załączników do wniosku o dofinansowanie**

IOK wymaga obligatoryjnie złożenia wraz z wnioskiem o dofinansowanie następujących załączników niezbędnych do przeprowadzenia oceny projektów:

- Kopia umowy spółki cywilnej, potwierdzona za zgodność z oryginałem (jeśli dotyczy)
- Potwierdzone za zgodność z oryginałem dokumenty potwierdzające prowadzenie działalności gospodarczej na terenie województwa dolnośląskiego np. NIP-2 w przypadku prowadzenia filii lub zakładu (w przypadku, gdy z dokumentu rejestrowego nie będzie wynikał wprost przedmiotowy fakt);
- Oświadczenia o zamiarze posiadania co najmniej zakładu lub oddziału w granicach administracyjnych województwa dolnośląskiego (jeśli dotyczy);
- Oświadczenie o zamiarze realizacji projektu/inwestycji na terenie ZIT AW (jeśli dotyczy);
- Dokumenty potwierdzające status prawny i dane wnioskodawcy oraz partnera projektu nie dotyczy JST, nie dotyczy jednostek które znajdują się w KRS, lub ewidencji działalności gospodarczej. Jeśli Wnioskodawcą będzie jednostka organizacyjna JST (jednostki samorządu terytorialnego) lub inna jednostka sektora finansów publicznych, dokumentem potwierdzającym jej status prawny oraz dane będzie statut lub inny akt powołujący daną jednostkę;
- Potwierdzone za zgodność z oryginałem kopie dokumentów finansowych za okres 3 ostatnich lat obrotowych.
	- **-** dla podmiotów, które mają obowiązek sporządzania sprawozdań finansowych zgodnie z ustawą z dnia 29 września 1994 o rachunkowości (tekst jednolity) - bilans i rachunek zysków i strat oraz informacja dodatkowa – sporządzone za poprzednie trzy lata obrachunkowe, potwierdzone przez kierownika jednostki wraz z dokumentami o przyjęciu sprawozdań finansowych przez organ zatwierdzający;
	- **-** dla podmiotów niezobowiązanych do sporządzania bilansu i rachunku zysków i strat kopie PIT/CIT lub zestawienia roczne z działalności gospodarczej na postawie księgi przychodów i rozchodów, sporządzone za poprzednie trzy lata obrachunkowe;
	- **-** dla podmiotów działających krócej niż jeden rok obrachunkowy kopie w/w dokumentów za dotychczasowy okres działalności.
- Formularz informacji przedstawianych przy ubieganiu się o pomoc de minimis;
- Potwierdzone za zgodność z oryginałem kopie otrzymanych *Zaświadczeń o pomocy de minimis*  (wszystkie zaświadczenia o pomocy de minimis, jakie otrzymał w roku, w którym ubiega się o pomoc, oraz w ciągu 2 poprzedzających go lat, albo oświadczenia o wielkości pomocy de minimis otrzymanej w tym okresie, albo oświadczenia o nieotrzymaniu takiej pomocy w tym okresie) (jeśli dotyczy);
- Oświadczenie Wnioskodawcy o korzystaniu/ nie korzystaniu z jednorazowej amortyzacji środków trwałych;
- Oświadczenie w zakresie OOŚ (jeśli dotyczy);
- Oświadczenie o spełnianiu kryteriów MŚP (jeśli dotyczy);
- Umowa partnerstwa (jeśli dotyczy);
- Umowa konsorcjum (jeśli dotyczy);
- Oświadczenie Podmiotu o kwalifikowalności podatku VAT (jeśli dotyczy);
- Oświadczenie Wnioskodawcy o kwalifikowalności podatku VAT (jeśli dotyczy);
- Oświadczenie Partnera o kwalifikowalności podatku VAT (jeśli dotyczy);
- Pełnomocnictwo (jeśli dotyczy);
- Pełnomocnictwo do podpisania umowy i wniosku o dofinansowanie projektu w imieniu i na rzecz partnerów (w przypadku projektu partnerskiego);
- Potwierdzone za zgodność z oryginałem dokumenty potwierdzające zewnętrzne finansowanie projektu (kopia promesy kredytowej, kopia umowy kredytowej, kopia promesy leasingowej), zgodnie z informacjami podanymi w dokumentacji aplikacyjnej (jeśli dotyczy);
- Potwierdzona za zgodność z oryginałem kopia decyzji o środowiskowych uwarunkowaniach wraz z dokumentacją z przeprowadzonego postępowania w sprawie wydania ww. decyzji (jeśli dotyczy);
- Potwierdzona za zgodność z oryginałem kopia pozwoleń, koncesji, licencji (jeśli dotyczy);
- Deklaracja organu odpowiedzialnego za monitorowanie obszarów Natura 2000 (W przypadku, gdy projekt jest zlokalizowany na obszarze Natura 2000) (jeśli dotyczy);
- Potwierdzone za zgodność z oryginałem kopie dokumentu potwierdzających wartość wkładu niepieniężnego (wycena) (jeśli dotyczy);
- Dokumenty inwentaryzacyjne stanu istniejącego obiektu wraz z fotografiami (jeśli dotyczy);
- Dokumenty potwierdzające wybór partnera przed złożeniem wniosku o dofinansowanie (jeśli dotyczy);
- Oświadczenie Wnioskodawcy o korzystaniu/ nie korzystaniu z jednorazowej amortyzacji środków trwałych;
- Inne (załączniki obrazujące zakres i cele projektu), np.:
- a) Wyniki prac B+R, patenty;
- b) certyfikat zarządzania jakością w przedsiębiorstwie zgodny z wymaganiami normy PN-EN ISO lub certyfikat Systemu Zarządzania BHP zgodny z wymaganiami OHSAS PN-N, certyfikat zarządzania jakością w działalności badawczo-rozwojowej, systemu branżowego lub notyfikację/akredytację związaną z prowadzoną działalnością badawczo-rozwojową.

Brak załączników może zostać uzupełniony na podstawie art. 43 dot. braków w zakresie warunków formalnych dotyczących kompletności złożonego wniosku o dofinansowanie i/ lub oczywistych pomyłek. Wobec powyższego w przypadku wezwania do uzupełnienia załącznika IPAW nie będzie wydłużała terminu na dostarczenie np. decyzji środowiskowych powyżej 21 dni, gdyż termin ten został narzucony przez ustawodawcę (przy uwzględnieniu zapisów ustawy z dnia 3 kwietnia 2020 r. o szczególnych rozwiązaniach wspierających realizację programów operacyjnych w związku z wystąpieniem COVID-19 w 2020 r.).

Brak jest obowiązku przedkładania załączników w przypadku, gdy stanowią one informacje powszechnie dostępne. **Wówczas Wnioskodawca zobowiązany jest do precyzyjnego wskazania we wniosku o dofinansowanie strony internetowej z wykazem, gdzie znajduje się potwierdzenie podanych we wniosku informacji**.

# <span id="page-51-0"></span>**32. Załączniki do Regulaminu**

- 1. Wyciąg z Kryteriów wyboru projektów zatwierdzonych Uchwałą nr 2/15 Komitetu Monitorującego RPO WD 2014-2020 z dnia 6 maja 2015 r. z późn. zm. obowiązujący w niniejszym naborze.
- 2. Lista wskaźników na poziomie projektu dla działania 1.5 Rozwój produktów i usług w MŚP.
- 3. Lista sprawdzająca projekt zgłoszony do dofinansowania w zakresie warunków formalnych i oczywistych omyłek w trybie art. 43. ustawy wdrożeniowej.
- 4. Wzór umowy o dofinansowanie projektu
- 5. Wzór wniosku o dofinansowanie projektu